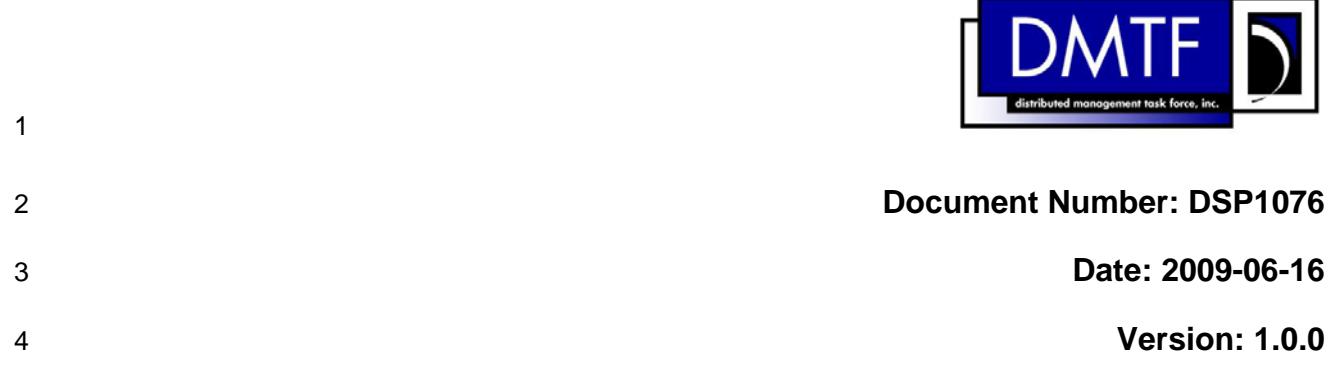

# 5 **KVM Redirection Profile**

6 **Document Type: Specification** 

- 7 **Document Status: DMTF Standard**
- 8 **Document Language: E**

#### 9 | Copyright Notice

10 Copyright © 2007, 2009 Distributed Management Task Force, Inc. (DMTF). All rights reserved.

11 DMTF is a not-for-profit association of industry members dedicated to promoting enterprise and systems

12 13 management and interoperability. Members and non-members may reproduce DMTF specifications and documents, provided that correct attribution is given. As DMTF specifications may be revised from time to

14 time, the particular version and release date should always be noted.

- 15 Implementation of certain elements of this standard or proposed standard may be subject to third party
- 16 patent rights, including provisional patent rights (herein "patent rights"). DMTF makes no representations
- 17 to users of the standard as to the existence of such rights, and is not responsible to recognize, disclose,
- 18 or identify any or all such third party patent right, owners or claimants, nor for any incomplete or
- 19 inaccurate identification or disclosure of such rights, owners or claimants. DMTF shall have no liability to
- 20 21 any party, in any manner or circumstance, under any legal theory whatsoever, for failure to recognize, disclose, or identify any such third party patent rights, or for such party's reliance on the standard or
- 22 incorporation thereof in its product, protocols or testing procedures. DMTF shall have no liability to any
- 23 party implementing such standard, whether such implementation is foreseeable or not, nor to any patent
- 24 owner or claimant, and shall have no liability or responsibility for costs or losses incurred if a standard is

25 withdrawn or modified after publication, and shall be indemnified and held harmless by any party

26 implementing the standard from any and all claims of infringement by a patent owner for such

- 27 implementations.
- 28 For information about patents held by third-parties which have notified the DMTF that, in their opinion,
- 29 such patent may relate to or impact implementations of DMTF standards, visit
- 30 <http://www.dmtf.org/about/policies/disclosures.php>.

# 31 **Table of Contents**

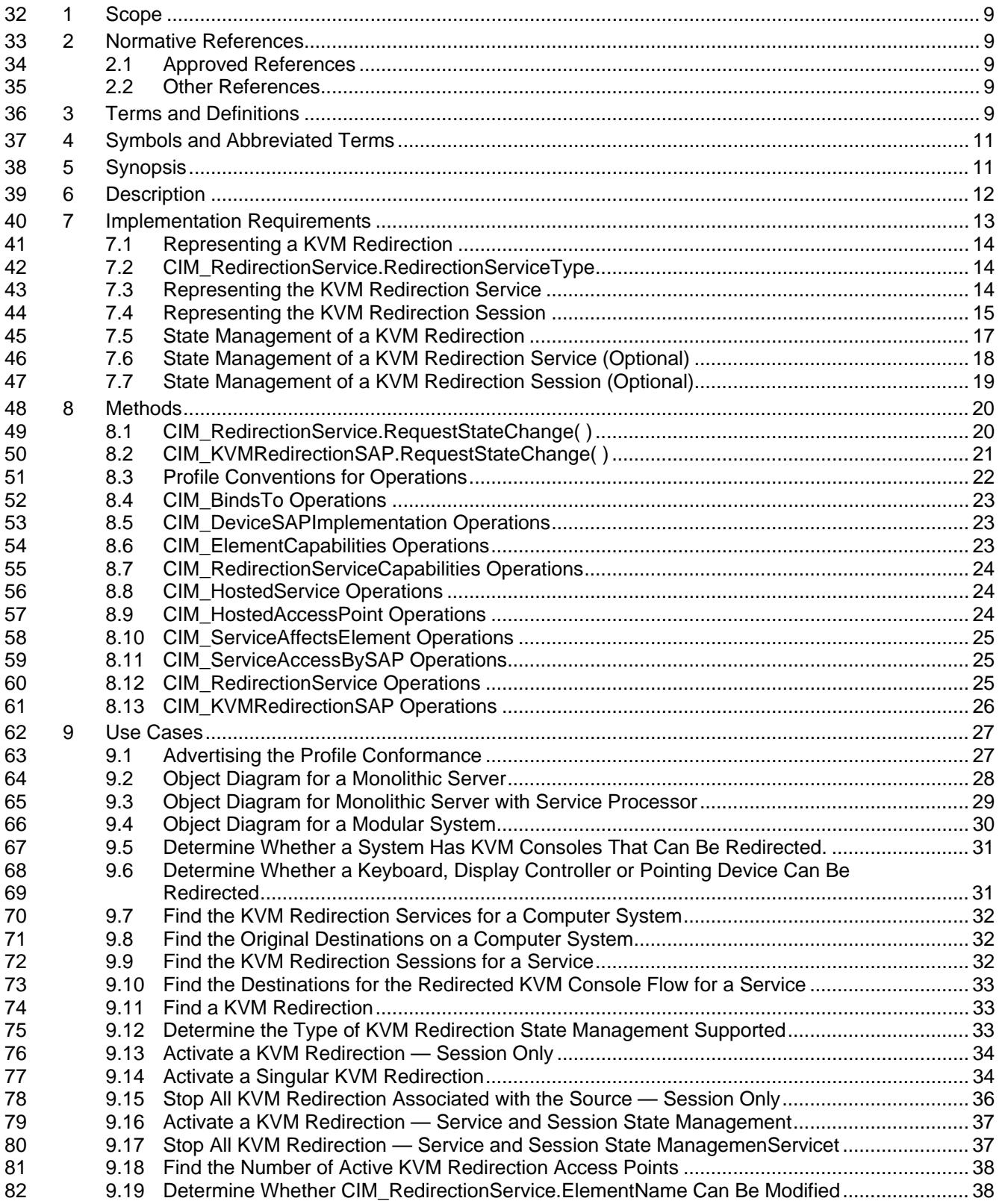

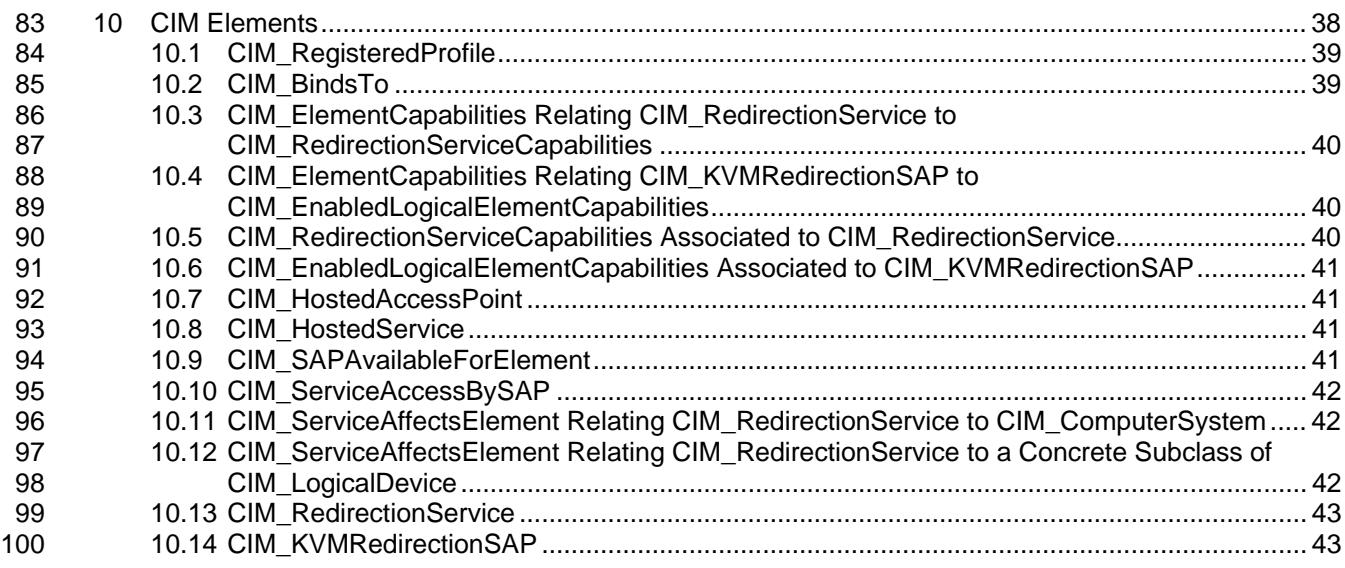

#### 101 **Figures**

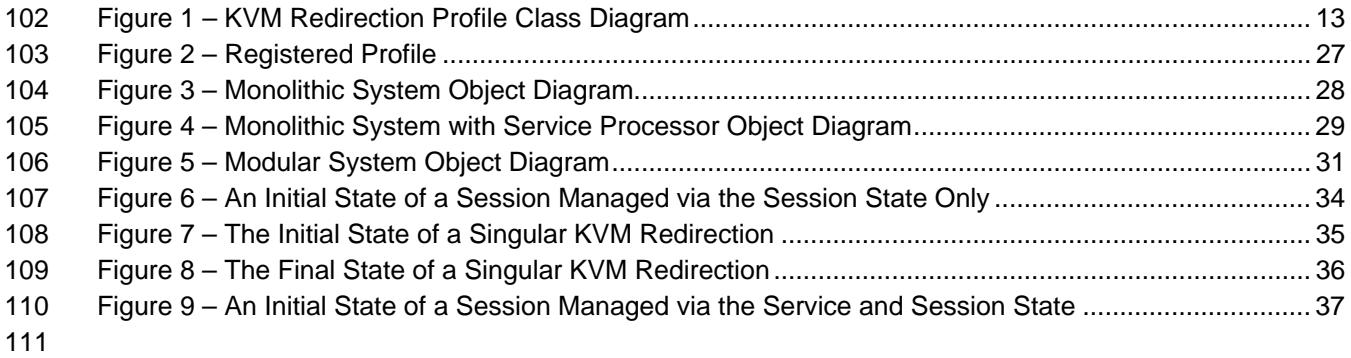

#### 112 **Tables**

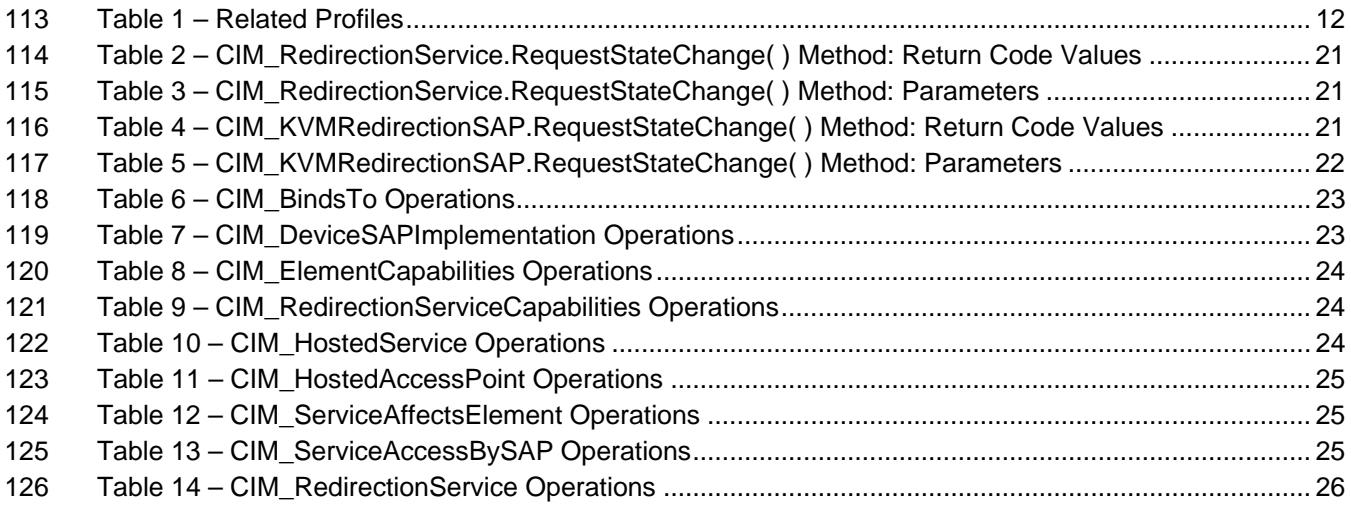

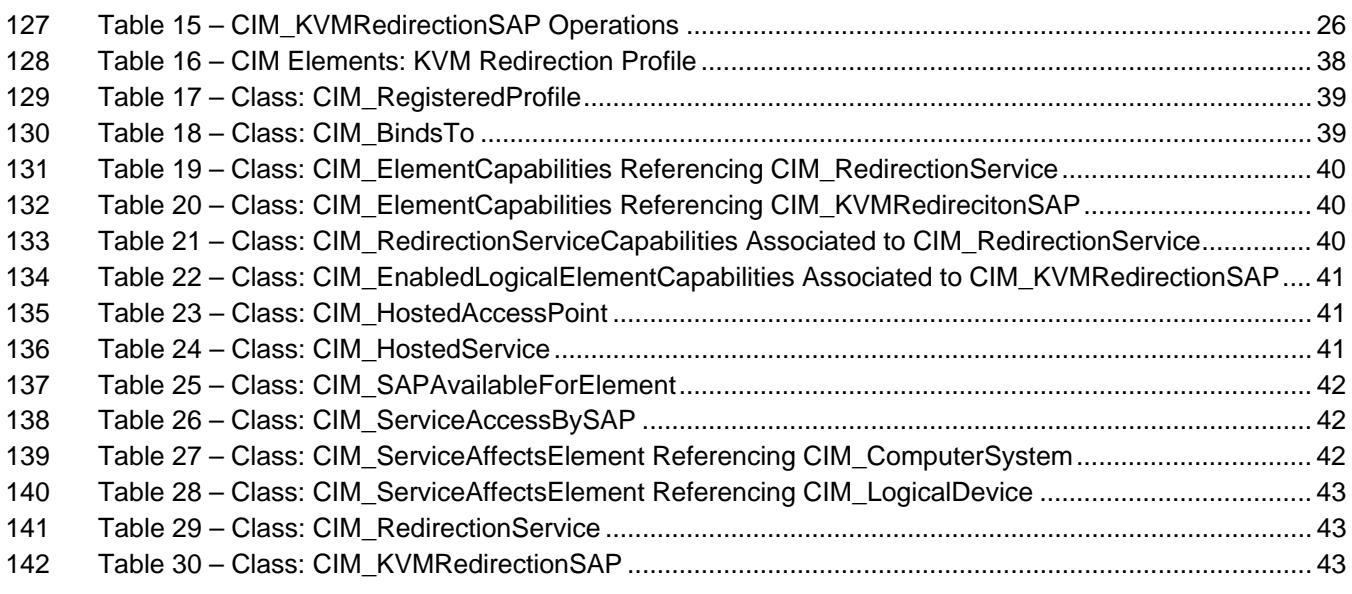

143

# KVM Redirection Profile **DSP1076**

144

# 145 **Foreword**

- 146 The *KVM Redirection Profile* (DSP1076) was prepared by the Server Management Working Group and
- 147 the Physical Platform Profiles Working Group.
- 148 DMTF is a not-for-profit association of industry members dedicated to promoting enterprise and systems
- 149 management and interoperability.

#### 150 **Acknowledgments**

- 151 The authors wish to acknowledge the following people.
- 152 **Editor:**
- 153 • Jeff Hilland – HP
- 154 **Contributors:**
- 155 • Aaron Merkin – IBM
- 156 • Jon Hass – Dell
- 157 • Khachatur Papanyan – Dell
- 158 • Enoch Suen – Dell
- 159 • Joel Clark – Intel
- 160 • John Leung – Intel
- 161 • Hemal Shah – Broadcom
- 162

# 163 **Introduction**

164 The information in this specification and referenced specifications is intended to be sufficient for a

165 provider or consumer of this data to identify unambiguously the classes, properties, methods, and values

166 that shall be instantiated and manipulated using the DMTF CIM core and common model definitions.

167 The target audience for this specification is implementers who are writing CIM based providers or

168 consumers of management interfaces representing the components described in this document.

# <span id="page-8-0"></span><sup>169</sup>**KVM Redirection Profile**

# 170 **1 Scope**

171 172 The *KVM Redirection Profile* extends the management capabilities of referencing profiles and providing the capability to manage KVM (Keyboard, Video and Mouse) console redirections provided by the

173 system.

# 174 **2 Normative References**

175 176 177 The following referenced documents are indispensable for the application of this document. For dated references, only the edition cited applies. For undated references, the latest edition of the referenced document (including any amendments) applies.

# 178 **2.1 Approved References**

- 179 DMTF DSP0004, C*IM Infrastructure Specification 2.3*,
- 180 [http://www.dmtf.org/standards/published\\_documents/DSP0004\\_2.3.pdf](http://www.dmtf.org/standards/published_documents/DSP0004_2.3.pdf)
- 181 DMTF DSP0200, *CIM Operations over HTTP 1.3*, 182 [http://www.dmtf.org/standards/published\\_documents/DSP0200\\_1.3.pdf](http://www.dmtf.org/standards/published_documents/DSP0200_1.3.pdf)
- 183 DMTF DSP1001, *Management Profile Specification Usage Guide 1.0*,
- 184 [http://www.dmtf.org/standards/published\\_documents/DSP1001\\_1.0.pdf](http://www.dmtf.org/standards/published_documents/DSP1001_1.0.pdf)
- 185 DMTF DSP1004, *Base Server Profile 1.0*, 186 [http://www.dmtf.org/standards/published\\_documents/DSP1004\\_1.0.pdf](http://www.dmtf.org/standards/published_documents/DSP1004_1.0.pdf)
- 187 DMTF DSP1033, *Profile Registration Profile 1.0,*
- 188 [http://www.dmtf.org/standards/published\\_documents/DSP1033\\_1.0.pdf](http://www.dmtf.org/standards/published_documents/DSP1033_1.0.pdf)
- 189 DMTF DSP1077, *USB Redirection Profile 1.0*,
- 190 [http://www.dmtf.org/standards/published\\_documents/DSP1077\\_1.0.pdf](http://www.dmtf.org/standards/published_documents/DSP1077_1.0.pdf)

# 191 **2.2 Other References**

- 192 IETF RFC 5234, *Augmented BNF for Syntax Specifications: ABNF* <http://www.ietf.org/rfc/rfc5234.txt>
- 193 ISO/IEC Directives, Part 2, *Rules for the structure and drafting of International Standards*, 194 <http://isotc.iso.org/livelink/livelink.exe?func=ll&objId=4230456&objAction=browse&sort=subtype>

# <span id="page-8-1"></span>195 **3 Terms and Definitions**

196 **3.1** 

- 197 **can**
- 198 used for statements of possibility and capability, whether material, physical, or causal
- 199 **3.2**
- 200 **cannot**
- 201 used for statements of possibility and capability, whether material, physical, or causal

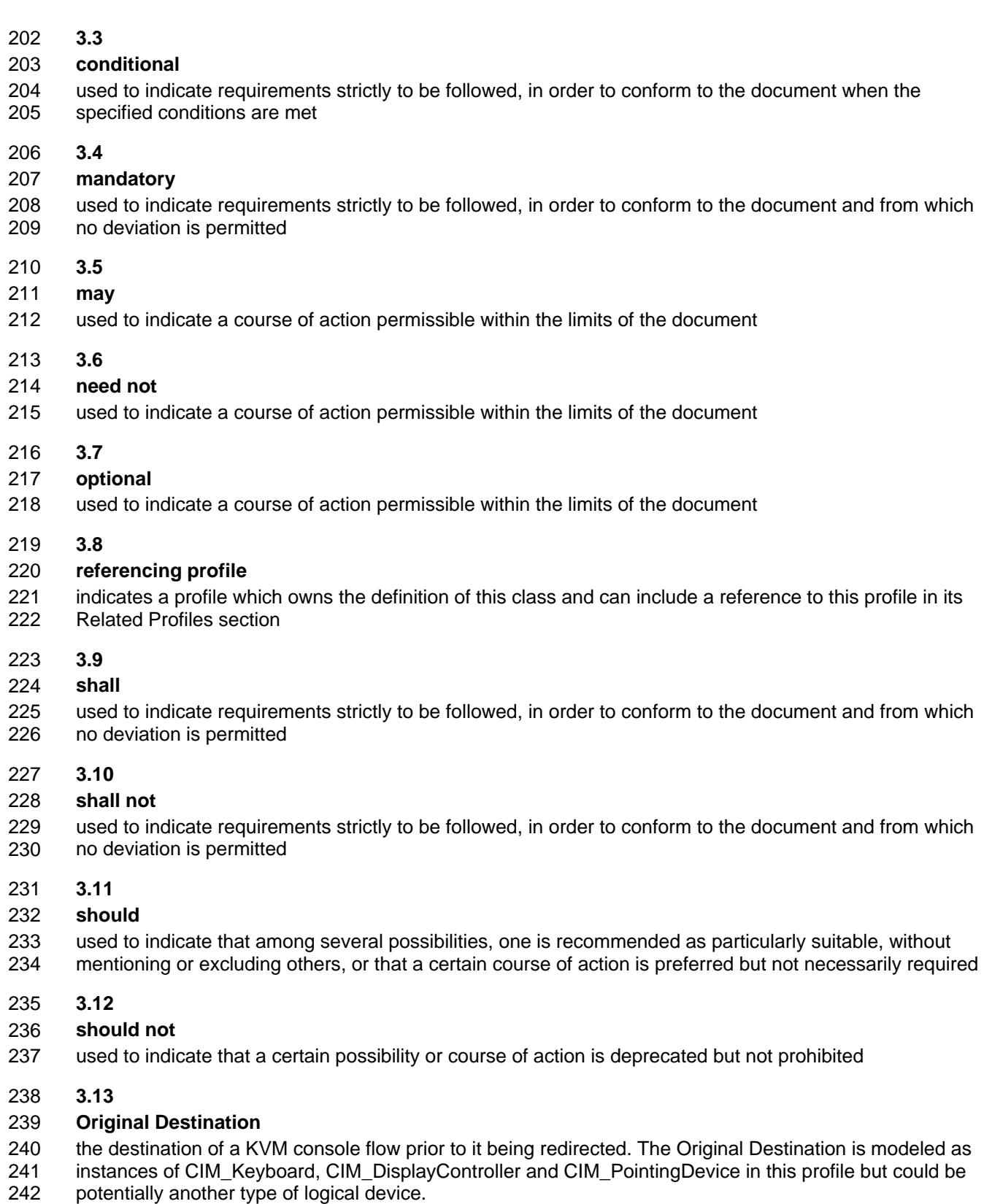

- 243 **3.14**
- 244 **Session**
- 245 a KVM Console Redirection Session

<span id="page-10-0"></span>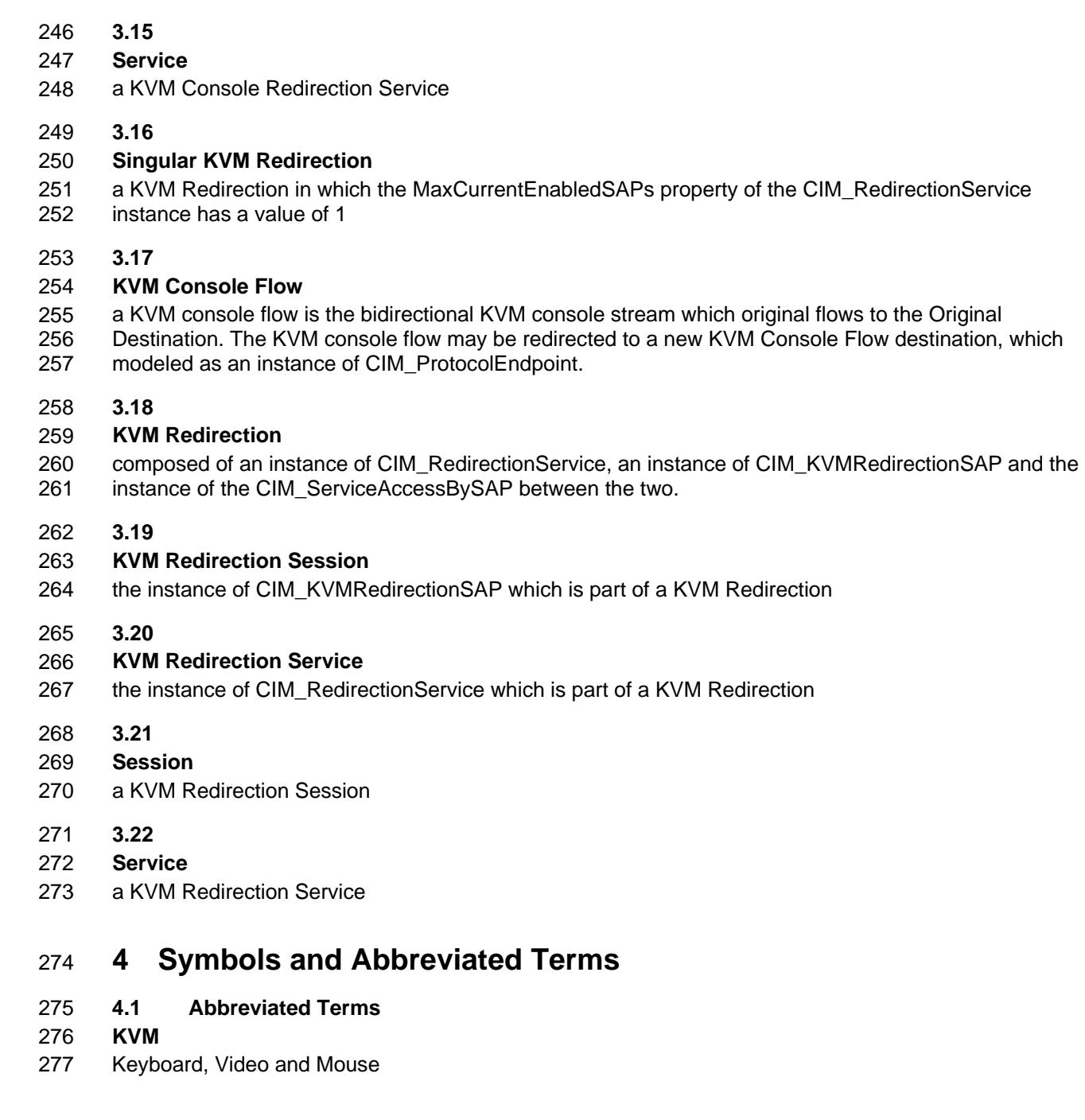

# 278 **5 Synopsis**

- 279 **Profile Name:** KVM Redirection
- 280 **Version:** 1.0.0
- 281 **Organization:** DMTF
- 282 **CIM Schema Version:** 2.22
- 283 **Central Class:** CIM\_RedirectionService
- 284 **Scoping Class:** CIM\_ComputerSystem
- <span id="page-11-0"></span>The *KVM Redirection Profile* extends the management capability of the referencing profiles by adding the capability to describe KVM Redirections information. 285 286
- 287 [Table 1](#page-11-1) identifies profiles on which this profile has a dependency.
- 288 CIM\_RedirectionService shall be the Central Class of this profile. The instance of
- 289 CIM\_RedirectionService shall be the Central Instance of this profile.

290 CIM\_ComputerSystem shall be the Scoping Class of this profile. The instance of CIM\_ComputerSystem

291 292 with which the Central Instance is associated via an instance of CIM HostedService shall be the Scoping Instance of this profile.

<span id="page-11-1"></span>293

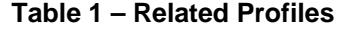

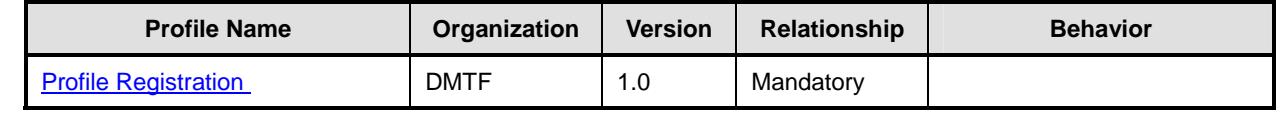

# 294 **6 Description**

The *KVM Redirection Profile* describes the necessary elements needed to provide the capability to manage the redirection of a keyboard, video and mouse (KVM) console flow. The following describes KVM redirection capabilities of typical computer systems which the profile could manage. 295 296 297

- 298 299 300 • Systems can have multiple sources of bidirectional KVM console flows which can be redirected. These include keyboards, pointing devices, display controllers or other representations of KVM Logical Devices.
- 301 302 303 • Prior to being redirected, the console flow has an Original Destination. This is typically a local keyboard, display controller and pointing device to which a terminal is connected in order to access the KVM console flow.
- 304 305 • A KVM console flow can be redirected to one or more destinations. A destination can be a network port. The network port facilitates remote access to the KVM console.
- 306 307 • The redirection of a KVM console flow can be accomplished while still delivering the KVM console flow to its Original Destination.
- 308 309 • This profile does not represent the state of the underlying session that facilitates the redirection. The representation of the underlying session is beyond the scope of this specification.
- 310 If the KVM devices are USB Devices and you wish to model them as such, you may use the *[USB](#page-8-0)*  311 *[Redirection Profile](#page-8-0)* to manage their redirection instead of this profile.
- 312 313 Note that a redirected KVM console flow can be terminated by severing the connection over the transport protocol.
- 314 [Figure 1](#page-12-1) presents the class diagram for the *KVM Redirection Profile*. For simplicity, the prefix CIM\_ has
- 315 been removed from the name of the classes.

<span id="page-12-0"></span>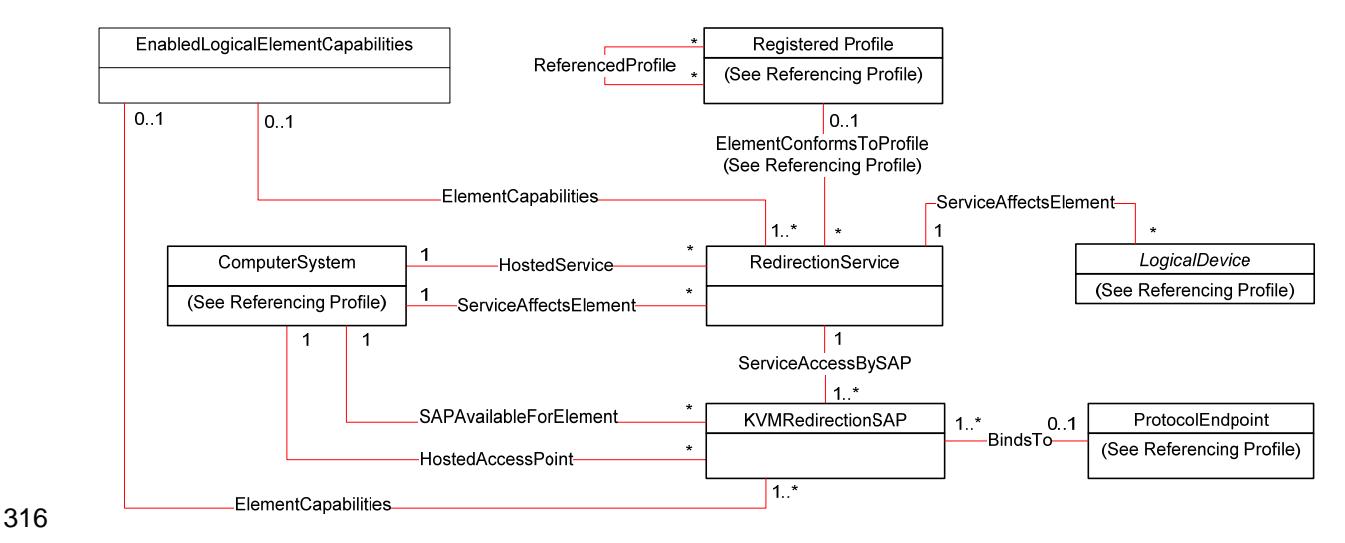

#### <span id="page-12-1"></span>317

#### **Figure 1 – KVM Redirection Profile Class Diagram**

- 318 319 A KVM Redirection comprises a KVM Redirection Service, a KVM Redirection Session, and the relationship between them.
- 320 321 • The KVM Redirection Service, also referred to as Service in this profile, is represented by an instance of CIM\_RedirectionService.
- 322 323 • The KVM Redirection Session, also referred to as Session in this profile, is represented by an instance of CIM\_KVMRedirectionSAP.
- 324 325 • The relationship between the Service and the Session is represented by an instance of CIM\_ServiceAccessBySAP.
- 326 327 A KVM Redirection can be in an active, inactive or available state. When the KVM Redirection is active, the KVM Console Flow is being actively redirected to a remote console.
- 328 329 330 The state management of the KVM Redirection can be performed using one of two mechanisms. The first mechanism is via state management of the Session only. The second mechanism is via state management of both the Service and the Session.
- 331 332 333 When state management of the Service is possible, the Service can be in an enabled or disabled state. When state management of the Session is possible, the Session can be in an enabled, disabled, or enabled but offline state.
- 334 335 336 An instance of CIM\_RedirectionService can be associated to an instance of a concrete subclass of CIM\_LogicalDevice which represents the Original Destination of the redirected KVM Console Flow. Examples of Original Destinations are keyboards, display controllers and pointing devices.
- 337 338 An instance of CIM\_KVMRedirectionSAP can be associated to an instance of CIM\_ProtocolEndpoint which represents the endpoint where the redirected KVM console flow can be accessed.

# <span id="page-12-2"></span>339 **7 Implementation Requirements**

340 341 This section describes the classes required by the profile and the class properties required by the profile. Section [8](#page-19-1) describes the class methods required by the profile.

# <span id="page-13-3"></span><span id="page-13-0"></span>342 **7.1 Representing a KVM Redirection**

- A KVM Redirection comprises an instance of CIM\_RedirectionService, an instance of 343
- CIM\_KVMRedirectionSAP and an instance of the CIM\_ServiceAccessBySAP association. 344
- 345 346 An instance of CIM\_ServiceAccessBySAP shall be used to associate the instance of CIM\_RedirectionService to the instance of CIM\_KVMRedirectionSAP.
- 347 The CIM\_ServiceAccessBySAP association's Antecedent property shall reference the
- 348 CIM\_RedirectionService instance and its Dependent property shall reference the
- 349 CIM\_KVMRedirectionSAP instance.

# <span id="page-13-2"></span>350 **7.2 CIM\_RedirectionService.RedirectionServiceType**

351 The CIM\_RedirectionService.RedirectionServiceType property shall be set to 3 (KVM).

# 352 **7.3 Representing the KVM Redirection Service**

- 353 354 An instance of CIM\_RedirectionService shall be used to represent the KVM Redirection Service, or Service.
- 355 356 There shall be an instance of the CIM\_HostedService association that associates each instance of CIM\_RedirectionService to a hosting CIM\_ComputerSystem instance.
- 357 358 The CIM\_HostedService association's Antecedent property shall reference the CIM\_ComputerSystem instance and its Dependent property shall reference the CIM\_RedirectionService instance.

# 359 **7.3.1 Representing the Original Destination**

- 360 361 362 The instance of CIM\_RedirectionService may be associated to one or more instances of a concrete subclass of CIM\_LogicalDevice which represents the Original Destination. The association shall use an instance of the CIM\_ServiceAffectsElement association.
- 363 364 365 The CIM\_ServiceAffectsElement association's ManagedElement property shall reference the instance of a concrete subclass CIM\_LogicalDevice instance and its Service property shall reference the instance of CIM\_RedirectionService.
- <span id="page-13-4"></span>366 **7.3.2 Representing the System wherein the Original Destination Resides**
- 367 368 369 The instance of CIM\_RedirectionService shall be associated to an instance of CIM\_ComputerSystem which represents the system wherein the Original Destination resides. The association shall use an instance of the CIM\_ServiceAffectsElement association.
- 370 The CIM\_ServiceAffectsElement association's ManagedElement property shall reference the
- 371 372 CIM\_ComputerSystem instance and its Service property shall reference the CIM\_RedirectionService instance.

# <span id="page-13-1"></span>373 **7.3.3 KVM Console Sharing Mode**

- 374 375 376 When a KVM console flow is redirected, the redirection may be exclusive or shared. Shared redirection means the original destination of the KVM console is still receiving the KVM console flow. Exclusive redirection means that the original destination is no longer receiving the KVM console flow.
- 377 378 379 The CIM\_RedirectionService.SharingMode property shall designate whether a KVM Redirection is exclusive or shared. A value of 2 (Exclusive) for the SharingMode property shall indicate exclusive redirection. A value of 3 (Shared) for the SharingMode property shall indicate shared redirection.
- 380 381 The CIM\_RedirectionServiceCapabilities.SharingModeSupported property shall designate whether a KVM Redirection is capable of being set to exclusive or shared mode. A value of 2 (Exclusive) for the
- <span id="page-14-4"></span><span id="page-14-0"></span>SharingMode property shall indicate that exclusive redirection may be set on the KVM Redirection. A 382
- value of 3 (Shared) for the SharingModeSupported property shall indicate that shared redirection may be set on the KVM Redirection. 383 384

#### <span id="page-14-6"></span>385 **7.3.4 Maximum Number of Concurrent Redirections**

386 387 388 A KVM console flow may be redirected to multiple access points; however, there may be a limitation to the number of concurrent redirections. The limitation could be the result of hardware or software resource limitations.

389 390 391 392 The CIM\_RedirectionService.MaxCurrentEnabledSAPs property shall contain the maximum number of instances of CIM\_KVMRedirectionSAP, whose EnabledState property is set to 2 (Enabled), which may be associated to the instance of CIM\_RedirectionService. The Original Destination shall not be counted as one of the redirected KVM consoles.

393 394 A Singular KVM Redirection is a redirection whose instance of CIM\_RedirectionService has a MaxCurrentEnabledSAPs property with a value of 1.

#### <span id="page-14-5"></span>395 **7.3.5 CIM\_RedirectionService.ElementName**

- 396 The ElementName property shall be formatted as a free-form string of variable length (pattern ".\*").
- 397 The ElementName property may support being modified via the ModifyInstance operation. See [8.12.1.1](#page-25-1).
- 398 This behavior is conditional. The following sections describe the CIM elements and behavior required to
- 399 determine whether an implementation supports client modification of the ElementName property.

#### <span id="page-14-1"></span>400 **7.3.5.1 Modifying ElementName Is Supported — Conditional**

- 401 402 This section describes the CIM elements and behavior requirements when an implementation supports client modification of the CIM\_RedirectionService.ElementName property.
- 403 There shall be an instance of CIM\_RedirectionServiceCapabilities associated with the
- 404 CIM\_RedirectionService instance via an instance of the CIM\_ElementCapabilities association.
- 405 406 The CIM\_RedirectionServiceCapabilities.ElementNameEditSupported property shall have a value of TRUE.
- 407 The CIM\_RedirectionServiceCapabilities.MaxElementNameLen property shall be implemented.

#### <span id="page-14-2"></span>408 **7.3.5.2 Modifying ElementName Is Not Supported**

- 409 This section describes the CIM elements and behaviors that shall be implemented when the
- 410 411 CIM\_RedirectionService.ElementName does not support being modified via the ModifyInstance operation.
- 412 There may be an instance of CIM\_RedirectionServiceCapabilities associated with the
- 413 CIM\_\_RedirectionServiceCapabilities instance via an instance of CIM\_ElementCapabilities.
- 414 415 When an instance of CIM RedirectionServiceCapabilities exists, its ElementNameEditSupported property shall have a value of FALSE.
- 416 417 When an instance of CIM\_RedirectionServiceCapabilities exists, its MaxElementNameLen property may be implemented. The MaxElementNameLen property is irrelevant in this context.

# <span id="page-14-3"></span>418 **7.4 Representing the KVM Redirection Session**

419 420 An instance of CIM\_KVMRedirectionSAP shall be used to represent the KVM Redirection Session, or simply "Session" as defined in Section [3](#page-8-1).

- The Session is associated to computer systems via two associations. One is the computer system whose 421
- KVM console flow is being redirected. The other is the computer system which contains the endpoint 422
- where the redirected KVM console flow can be accessed. 423
- 424 The instance of CIM\_KVMRedirectionSAP shall be associated to an instance of CIM\_ComputerSystem,
- 425 426 which represents the computer system whose KVM console flow is being redirected, via an instance of CIM\_SAPAvailableForElement.
- 427 The CIM\_SAPAvailableForElement association's ManagedElement property shall reference the
- 428 CIM\_ComputerSystem instance and its AvailableSAP property shall reference the
- 429 CIM\_KVMRedirectionSAP instance.
- 430 The instance of CIM\_KVMRedirectionSAP shall be associated to an instance of CIM\_ComputerSystem,
- 431 432 which represents the computer system which contains the endpoint where the redirect KVM console flow can be accessed, via an instance of CIM\_HostedAccessPoint.
- 433 The CIM\_HostedAccessPoint association's Antecedent property shall reference the
- 434 CIM\_ComputerSystem instance and its Dependent property shall reference the
- 435 CIM\_KVMRedirectionSAP instance.

# <span id="page-15-0"></span>436 **7.4.1 Representing the Destination of the Redirected KVM Console Flow**

- 437 The instance of CIM\_KVMRedirectionSAP may be associated to at most one instance of
- 438 CIM\_ProtocolEndpoint which represents the endpoint where the redirected KVM console flow is
- 439 accessed. The association shall use an instance of the CIM\_BindsTo association.
- 440 441 The CIM\_BindsTo association's Antecedent property shall reference the CIM\_ProtocolEndpoint instance and its Dependent property shall reference the CIM\_KVMRedirectionSAP instance.

# <span id="page-15-1"></span>442 **7.4.2 KVM Console Protocol Format**

443 The redirected KVM console can be formatted. Examples of the KVM console formats are raw data

444 stream and protocols such as RDP or VNC. In raw character stream format, the characters have no

- 445 446 special meaning. In protocol mode format, the data stream is formatted to have special meaning according to the definition of the protocol.
- 
- 447 The format of the redirection KVM console protocol shall be designated by the
- 448 CIM\_KVMRedirectionSAP.KVMProtocol property.
- 449 When the redirected KVM console protocol format is a raw data stream, the
- 450 CIM\_KVMRedirectionSAP.KVMProtocol property shall be set to a value of 2 (Raw).
- 451 When the redirected KVM console format is using the RDP protocol, the
- 452 CIM\_KVMRedirectionSAP.KVMProtocol property shall be set to a value of 3 (RDP).
- 453 When the redirected KVM console format is using the VNC protocol, the
- 454 CIM\_KVMRedirectionSAP.KVMProtocol property shall be set to a value of 4 (VNC).
- 455 When the redirected KVM console format is other than Raw, RDP or VNC, the
- 456 CIM\_KVMRedirectionSAP.KVMProtocol property shall be set to a value of 1 (Other) and the value of
- 457 CIM\_KVMRedirectionSAP.OtherKVMProcol shall contain a string which describes the format.

# 458 **7.4.3 Terminate a Redirected KVM Console**

459 A redirected KVM console session may be terminated via state management of the KVM Redirection

460 Session. (See [7.5.](#page-16-1))

#### <span id="page-16-4"></span><span id="page-16-0"></span>461 **7.4.4 CIM\_KVMRedirectionSAP.ElementName**

462 The ElementName property shall be formatted as a free-form string of variable length (pattern ".\*").

463 464 465 The ElementName property may support being modified via the ModifyInstance operation. See [8.13.1.1](#page-26-1). This behavior is conditional. The following sections describe the CIM elements and behavior required to determine whether an implementation supports client modification of the ElementName property.

#### <span id="page-16-2"></span>466 **7.4.4.1 Modifying ElementName Is Supported — Conditional**

- 467 468 This section describes the CIM elements and behavior requirements when an implementation supports client modification of the CIM\_KVMRedirectionSAP.ElementName property.
- 469 470 There shall be an instance of CIM\_EnabledLogicalElementCapabilities associated with the CIM\_KVMRedirectionSAP instance via an instance of the CIM\_ElementCapabilities association.
- 471 472 The CIM\_EnabledLogicalElementCapabilities.ElementNameEditSupported property shall have a value of TRUE.
- 473 The CIM\_EnabledLogicalElementCapabilities.MaxElementNameLen property shall be implemented.

#### <span id="page-16-3"></span>474 **7.4.4.2 Modifying ElementName Is Not Supported**

- 475 This section describes the CIM elements and behaviors that shall be implemented when the
- 476 477 CIM\_KVMRedirectionSAP.ElementName does not support being modified via the ModifyInstance operation.
- 478 There may be an instance of CIM\_EnabledLogicalElementCapabilities associated with the
- 479 CIM\_KVMRedirectionSAP instance via an instance of CIM\_ElementCapabilities.
- 480 481 When an instance of CIM\_EnabledLogicalElementCapabilites exists, its ElementNameEditSupported property shall have a value of FALSE.
- 482 483 When an instance of CIM\_EnabledLogicalElementCapabilities exists, its MaxElementNameLen property may be implemented. The MaxElementNameLen property is irrelevant in this context.

#### <span id="page-16-1"></span>484 **7.5 State Management of a KVM Redirection**

- 485 The KVM Redirection shall have the states inactive, available, or active.
- 486 The KVM Redirection is inactive when the KVM Console Flow is not being redirected to the Session. The
- 487 KVM Redirection is available when the KVM Console Flow is being redirected to the Session, but the
- 488 489 session is not actively being used. The KVM Redirection is active when the KVM Console Flow is being actively redirected to the Session and the session is actively being used.
- 490 The state of a KVM Redirection shall be determined by the state of the instance of
- 491 492 CIM\_RedirectionService (Service) and the state of the instance of CIM\_KVMRedirectionSAP (Session) associated via an instance of CIM\_ServiceAccessBySAP.
- 493 494 The KVM Redirection shall be in an active state when the state of CIM\_RedirectionService is 2 (Enabled) and the state of the CIM\_KVMRedirectionSAP is 2 (Enabled).
- 495 The KVM Redirection shall be in an available state when the state of CIM\_RedirectionService is 2
- 496 (Enabled) and the state of the CIM\_KVMRedirectionSAP is 6 (Enabled but Offline).
- 497 Otherwise, the KVM Redirection shall be inactive.
- 498 499 The state management of the KVM Redirection may be performed using: 1) state management of the Session only or 2) state management of both the Service and the Session.

<span id="page-17-0"></span>The state management of the Service is discussed in [7.6](#page-17-1). The state management of the Session is discussed in [7.7.](#page-18-1) 500 501

# <span id="page-17-1"></span>502 **7.6 State Management of a KVM Redirection Service (Optional)**

503 504 505 Support for managing the state of a KVM Redirection Service is optional behavior. The following sections describe the CIM elements and behaviors that allow the client to determine whether state management of the KVM Redirection Service is supported.

## 506 **7.6.1 KVM Redirection Service State Management Is Supported — Conditional**

507 508 This section describes the CIM elements and behaviors that shall be implemented when state management of the Service is supported.

#### <span id="page-17-2"></span>509 **7.6.1.1 CIM\_RedirectionServiceCapabilities**

- 510 When state management of the KVM Redirection Service is supported, exactly one instance of
- 511 512 CIM\_RedirectionServiceCapabilities shall be associated with the instance of CIM\_RedirectionService through an instance of CIM\_ElementCapabilities.
- 513 The CIM\_ElementCapabilities association's ManagedElement property shall reference the
- 514 CIM\_RedirectionService instance and its Capabilities property shall reference the
- 515 CIM\_RedirectionServiceCapabilities instance.

#### 516 **7.6.1.1.1 CIM\_RedirectionServiceCapabilities.RequestedStatesSupported**

517 518 The RequestedStatesSupported property shall contain zero or more of the following values: 2 (Enabled), 3 (Disabled).

#### 519 **7.6.1.2 CIM\_RedirectionService.RequestedState**

520 521 522 When the CIM\_RedirectionService.RequestStateChange() method is successfully invoked, the value of the RequestedState property shall be the value of the RequestedState parameter. If the method is not successfully invoked, the value of the RequestedState property is indeterminate.

523 524 The CIM\_RedirectionService.RequestedState property shall have one of the values specified in the CIM\_RedirectionServiceCapabilities.RequestedStatesSupported property or a value of 5 (No Change).

#### 525 **7.6.1.3 CIM\_RedirectionService.EnabledState**

- 526 The EnabledState property shall have one of the following values: 2 (Enabled), 3 (Disabled).
- 527 When the RequestedState parameter has a value of 2 (Enabled) or 3 (Disabled) and the
- 528 CIM\_RedirectionService.RequestStateChange() method completes successfully, the value of the
- 529 EnabledState property shall equal the value of the CIM\_RedirectionService.RequestedState property.
- 530 If the method does not complete successfully, the value of the EnabledState property is indeterminate.

# 531 **7.6.2 KVM Redirection Service State Management Is Not Supported**

532 533 This section describes the CIM elements and behaviors that shall be implemented when management of the Service state is not supported.

#### <span id="page-17-3"></span>534 **7.6.2.1 CIM\_RedirectionServiceCapabilities**

- 535 When state management is not supported, an instance of CIM\_RedirectionServiceCapabilities may be
- 536 associated with the CIM\_RedirectionService instance through an instance of CIM\_ElementCapabilities.
- 537 The existence of the CIM\_ElementCapabilities instance is conditional on the existence of the
- 538 CIM\_RedirectionServiceCapabilities instance.
- <span id="page-18-0"></span>The CIM\_ElementCapabilities association's ManagedElement property shall reference the 539
- CIM\_RedirectionService instance and its Capabilities property shall reference the 540
- CIM\_RedirectionServiceCapabilities instance. 541

#### 542 **7.6.2.1.1 CIM\_RedirectionServiceCapabilities.RequestedStatesSupported**

543 544 The CIM\_RedirectionServiceCapabilities.RequestedStatesSupported property shall not contain any values.

#### 545 **7.6.2.2 CIM\_RedirectionService.RequestedState**

546 The RequestedState property shall have the value of 12 (Not Applicable).

#### 547 **7.6.2.3 CIM\_RedirectionService.EnabledState**

548 549 550 The EnabledState property shall have one of the following values: 2 (Enabled) 3 (Disabled) or 5 (Not Applicable). The value of 5 (Not Applicable) may be set when non-CIM instrumentation has manipulated the instance of CIM\_RedirectionService.

# <span id="page-18-1"></span>551 **7.7 State Management of a KVM Redirection Session (Optional)**

552 553 554 Support for managing the state of a KVM Redirection Session (Session) is optional behavior. The following sections describe the CIM elements and behaviors that allow the client to determine whether state management of the Session is supported.

#### 555 **7.7.1 Session State Management Is Supported — Conditional**

556 557 This section describes the CIM elements and behaviors that shall be implemented when state management of the Session is supported.

#### <span id="page-18-2"></span>558 **7.7.1.1 CIM\_EnabledLogicalElementCapabilities**

- 559 When state management of the Session is supported, exactly one instance of
- 560 CIM\_EnabledLogicalElementCapabilities shall be associated with each instance of
- 561 CIM\_KVMRedirectionSAP through an instance of CIM\_ElementCapabilities.
- 562 The CIM\_ElementCapabilities association's ManagedElement property shall reference the
- 563 CIM\_KVMRedirectionSAP instance and its Capabilities property shall reference the
- 564 CIM\_EnabledLogicalElementCapabilities instance.

#### 565 **7.7.1.1.1 CIM\_EnabledLogicalElementCapabilities.RequestedStatesSupported**

566 567 The RequestedStatesSupported property shall contain zero or more of the following values: 2 (Enabled), 3 (Disabled) or 6 (Enabled but Offline).

#### <span id="page-18-4"></span>568 **7.7.1.2 CIM\_KVMRedirectionSAP.RequestedState**

569 570 571 When the CIM\_KVMRedirectionSAP.RequestStateChange() method is successfully invoked, the value of the RequestedState property shall be the value of the RequestedState parameter. If the method is not successfully invoked, the value of the RequestedState property is indeterminate.

- 572 The CIM\_KVMRedirectionSAP.RequestedState property shall have one of the values specified in the
- 573 574 CIM\_EnabledLogicalElementCapabilities.RequestedStatesSupported property or a value of 5 (No Change).

#### <span id="page-18-3"></span>575 **7.7.1.3 CIM\_KVMRedirectionSAP.EnabledState**

576 577 The EnabledState property shall have one of the following values: 2 (Enabled), 3 (Disabled) or 6 (Enabled but Offline).

- <span id="page-19-0"></span>When the RequestedState parameter has a value of 2 (Enabled), 3 (Disabled), or 6 (Enabled but Offline) 578
- and the CIM\_KVMRedirectionSAP.RequestStateChange() method completes successfully, the value of 579
- the EnabledState property shall equal the value of the CIM\_KVMRedirectionSAP.RequestedState 580
- property. 581
- 582 If the method does not complete successfully, the value of the EnabledState property is indeterminate.

# 583 **7.7.2 Session State Management Is Not Supported**

584 585 This section describes the CIM elements and behaviors that shall be implemented when management of the Session state is not supported.

## <span id="page-19-2"></span>586 **7.7.2.1 CIM\_EnabledLogicalElementCapabilities**

- 587 When state management of the Session is not supported, an instance of
- 588 589 590 CIM\_EnabledLogicalElementCapabilities may be associated with the CIM\_KVMRedirectionSAP instance through an instance of CIM\_ElementCapabilities. The existence of the CIM\_ElementCapabilities instance is conditional on the existence of the CIM\_EnabledLogicalElementCapabilities instance.
- 591 The CIM\_ElementCapabilities association's ManagedElement property shall reference the
- 592 CIM\_KVMRedirectionSAP instance and its Capabilities property shall reference the
- 593 CIM\_EnabledLogicalElementCapabilities instance.

## 594 **7.7.2.1.1 CIM\_EnabledLogicalElementCapabilities.RequestedStatesSupported**

- 595 596 The CIM\_EnabledLogicalElementCapabilities.RequestedStatesSupported property shall not contain any values.
- 597 **7.7.2.2 CIM\_KVMRedirectionSAP.RequestedState**
- 598 The RequestedState property shall have the value of 12 (Not Applicable).

# 599 **7.7.2.3 CIM\_KVMRedirectionSAP.EnabledState**

- 600 The EnabledState property shall have one of the following values: 2 (Enabled), 3 (Disabled), 5 (Not
- 601 Applicable), or 6 (Enabled but Offline). The value of 5 (Not Applicable) may be set when non-CIM
- 602 instrumentation has manipulated the instance of CIM\_KVMRedirectionSAP.

# <span id="page-19-1"></span>603 **8 Methods**

# 604 **8.1 CIM\_RedirectionService.RequestStateChange()**

- 605 606 607 Invocation of the RequestStateChange( ) method changes the element's state to the value specified in the RequestedState parameter. The 2 (Enabled), and 3 (Disabled) values of the RequestedState parameter shall correspond to the enabled and disabled states of the KVM Redirection Service, respectively.
- 608 It is implementation specific whether the method will complete successfully if there are active sessions.
- 609 Detailed requirements of the RequestStateChange( ) method are specified in [Table 2](#page-20-1) and [Table 3](#page-20-2).
- 610 No standard messages are defined.
- 611 Invoking the RequestStateChange( ) method multiple times could result in earlier requests being
- 612 overwritten or lost.

<span id="page-20-1"></span><span id="page-20-0"></span>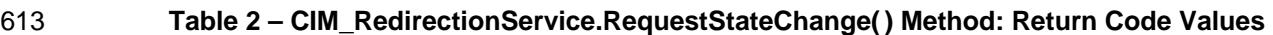

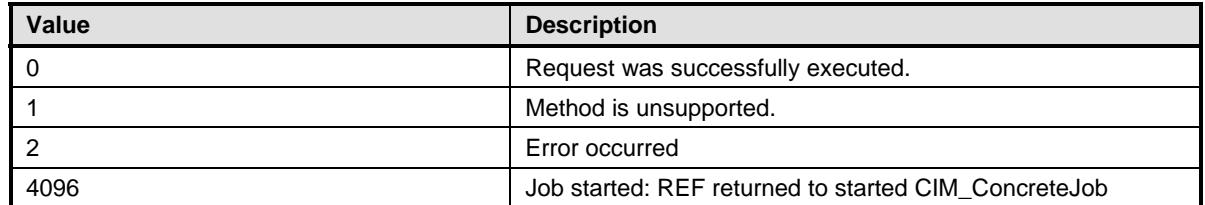

#### <span id="page-20-2"></span>614 **Table 3 – CIM\_RedirectionService.RequestStateChange() Method: Parameters**

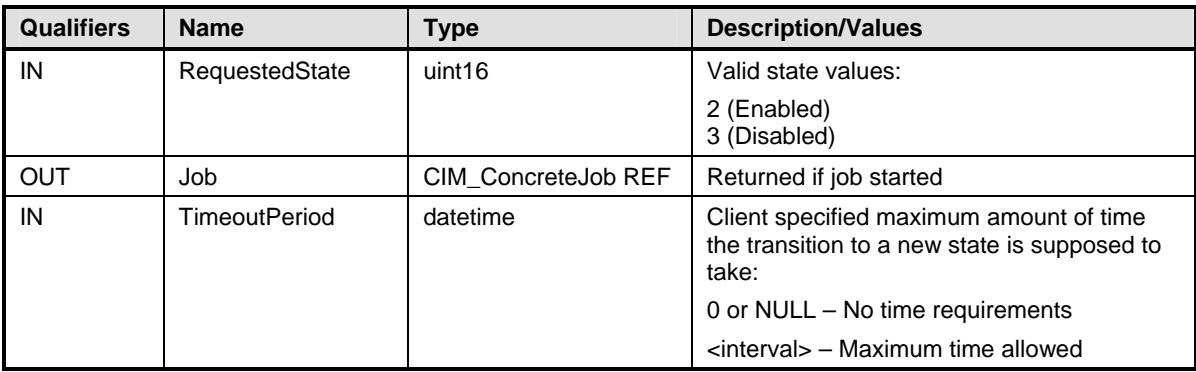

## 615 **8.1.1 CIM\_RedirectionService.RequestStateChange() — Conditional Support**

When an instance of CIM\_RedirectionServiceCapabilities is associated with the CIM\_RedirectionService 616

instance and the CIM\_RedirectionServiceCapabilities.RequestedStatesSupported property contains at 617

least one value, the CIM\_RedirectionService.RequestStateChange() method shall be implemented and 618

supported. The CIM\_RedirectionService.RequestStateChange() method shall not return a value of 1 (Not 619 620

Supported).

# <span id="page-20-5"></span>621 **8.2 CIM\_KVMRedirectionSAP.RequestStateChange()**

622 Invocation of the RequestStateChange( ) method changes the element's state to the value specified in the

623 RequestedState parameter. The 2 (Enabled), 3 (Disabled) and 6 (Enabled but Offline) values of the

624 625 RequestedState parameter shall correspond to enabling, disabling, and enabled but offline states the Session, respectively.

<span id="page-20-4"></span>626 Detailed requirements of the RequestStateChange( ) method are specified in [Table 4](#page-20-3) and [Table 5](#page-21-1).

627 No standard messages are defined.

628 629 Invoking the RequestStateChange( ) method multiple times could result in earlier requests being overwritten or lost.

<span id="page-20-3"></span>630

#### **Table 4 – CIM\_KVMRedirectionSAP.RequestStateChange( ) Method: Return Code Values**

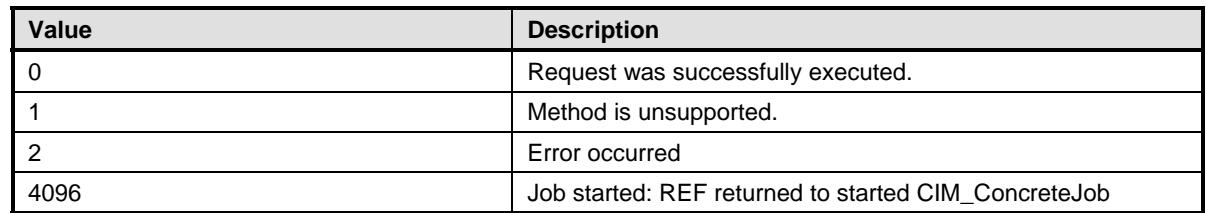

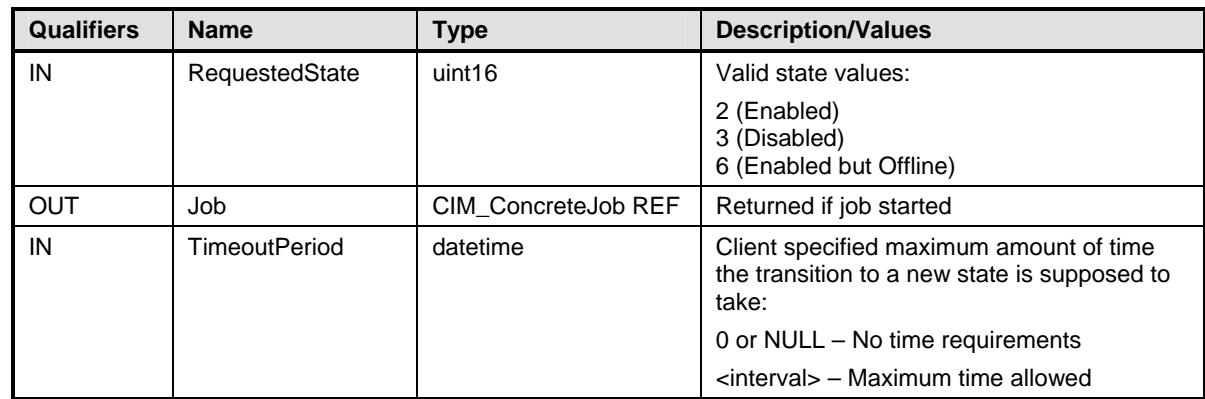

#### <span id="page-21-1"></span><span id="page-21-0"></span>631 **Table 5 – CIM\_KVMRedirectionSAP.RequestStateChange( ) Method: Parameters**

## 632 **8.2.1 CIM\_KVMRedirectionSAP.RequestStateChange() — Conditional Support**

When an instance of CIM\_EnabledLogicalElementCapabilities is associated with the 633

CIM\_KVMRedirectionSAP instance and the 634

CIM\_EnabledLogicalElementCapabilities.RequestedStatesSupported property contains at least one 635

value, the CIM\_KVMRedirectionSAP.RequestStateChange() method shall be implemented and 636

- supported. The CIM\_KVMRedirectionSAP.RequestStateChange() method shall not return a value of 1 637
- (Not Supported). 638

## <span id="page-21-3"></span>639 **8.2.2 Enabling a Singular KVM Redirection**

640 When multiple instances of CIM\_KVMRedirectionSAP are associated with an instance of

641 CIM\_RedirectionService, the service shall guarantee that the number of CIM\_KVMRedirectionSAP with

642 the value of EnabledState as 2 (Enabled) do not exceed the MaxCurrentEnabledSAPs property value.

643 When CIM\_KVMRedirectionSAP.RequestedState parameter has a value of 2 (Enabled) and there are

644 MaxCurrentEnabledSAPs instances of CIM\_KVMRedirectionSAP with the value of EnabledState as 2

645 (Enabled), then CIM\_KVMRedirectionSAP.RequestStateChange() shall complete with an error.

646 647 648 When the instance of CIM\_KVMRedirectionSAP is associated to an instance of CIM\_RedirectionService whose MaxCurrentEnabledSAPs property has a value of 1, the method shall exhibit the following additional behavior.

649 When the CIM KVMRedirectionSAP.RequestedState parameter has a value of 2 (Enabled) and the

650 CIM\_KVMRedirectionSAP.RequestedStateChange( ) method completes successfully, the value of the

651 EnabledState property of all other instances of CIM\_KVMRedirectionSAP associated with the instance of

652 CIM RedirectionService shall be set to 6 (Enabled but Offline) if their prior value of EnabledState was 2

653 (Enabled) or 3 (Disabled) if the value of EnabledState has never been set to 2 (Enabled).

# <span id="page-21-2"></span>654 **8.3 Profile Conventions for Operations**

655 656 For each profile class (including associations), the implementation requirements for operations, including those in the following default list, are specified in class-specific subclauses of this clause.

- 657 The default list of operations is as follows:
- 658 • GetInstance
- 659 • Associators
- 660 • AssociatorNames
- 661 **References**
- <span id="page-22-0"></span>662 • ReferenceNames
- 663 • EnumerateInstances
- 664 • EnumerateInstanceNames

# 665 **8.4 CIM\_BindsTo Operations**

666 [Table 6](#page-22-1) lists implementation requirements for operations. If implemented, these operations shall be implemented as defined in [DSP0200](#page-8-0). In addition, and unless otherwise stated in [Table 6](#page-22-1), all operations in 667

668 the default list in [8.3](#page-21-2) shall be implemented as defined in **DSP0200**.

- 669 NOTE: Related profiles may define additional requirements on operations for the profile class.
- <span id="page-22-1"></span>670

#### **Table 6 – CIM\_BindsTo Operations**

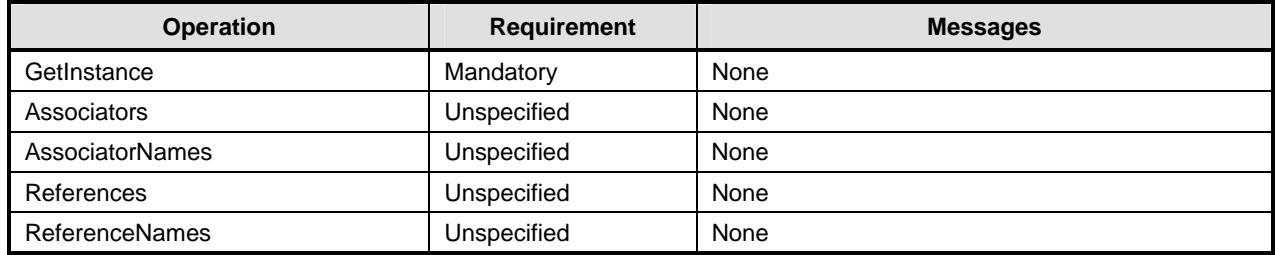

# 671 **8.5 CIM\_DeviceSAPImplementation Operations**

[Table 7](#page-22-2) lists implementation requirements for operations. If implemented, these operations shall be 672

implemented as defined in **[DSP0200](#page-8-0)**. In addition, and unless otherwise stated in [Table 7](#page-22-2), all operations in 673

- 674 the default list in [8.3](#page-21-2) shall be implemented as defined in **DSP0200**.
- 675 NOTE: Related profiles may define additional requirements on operations for the profile class.
- <span id="page-22-2"></span>676

#### **Table 7 – CIM\_DeviceSAPImplementation Operations**

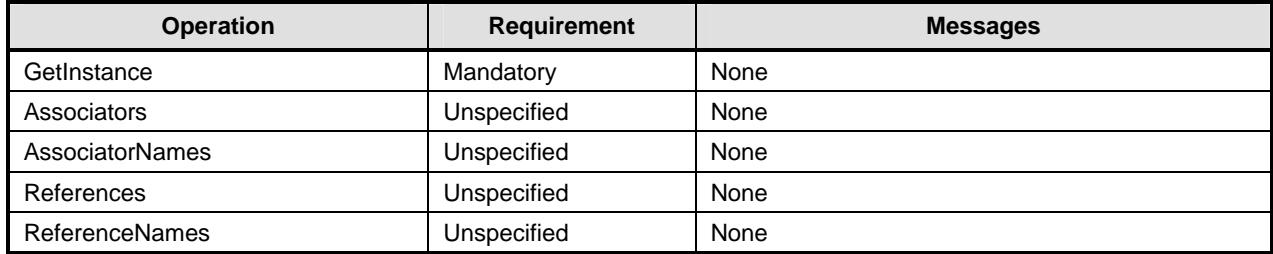

# 677 **8.6 CIM\_ElementCapabilities Operations**

[Table 8](#page-23-1) lists implementation requirements for operations. If implemented, these operations shall be 678

- implemented as defined in **[DSP0200](#page-8-0)**. In addition, and unless otherwise stated in [Table 8](#page-23-1), all operations in 680 the default list in [8.3](#page-21-2) shall be implemented as defined in **DSP0200**. 679
- 681 NOTE: Related profiles may define additional requirements on operations for the profile class.

<span id="page-23-1"></span><span id="page-23-0"></span>

#### 682 **Table 8 – CIM\_ElementCapabilities Operations**

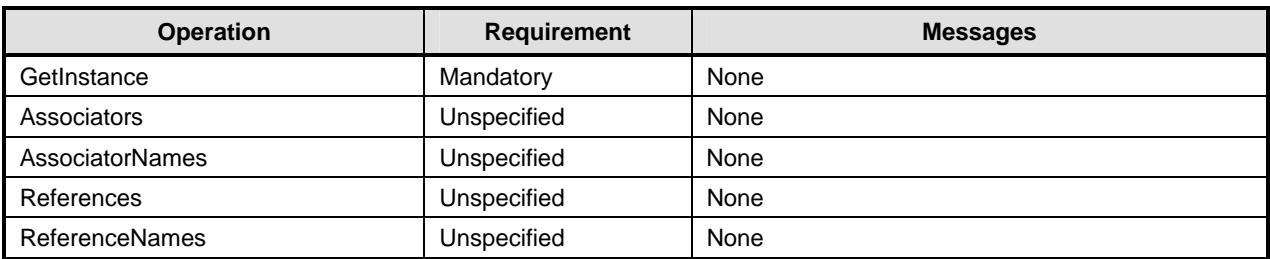

# 683 **8.7 CIM\_RedirectionServiceCapabilities Operations**

[Table 9](#page-23-2) lists implementation requirements for operations. If implemented, these operations shall be implemented as defined in **[DSP0200](#page-8-0)**. In addition, and unless otherwise stated in [Table 9](#page-23-2), all operations in 684 685

686 the default list in [8.3](#page-21-2) shall be implemented as defined in **DSP0200**.

687 NOTE: Related profiles may define additional requirements on operations for the profile class.

<span id="page-23-2"></span>688

#### **Table 9 – CIM\_RedirectionServiceCapabilities Operations**

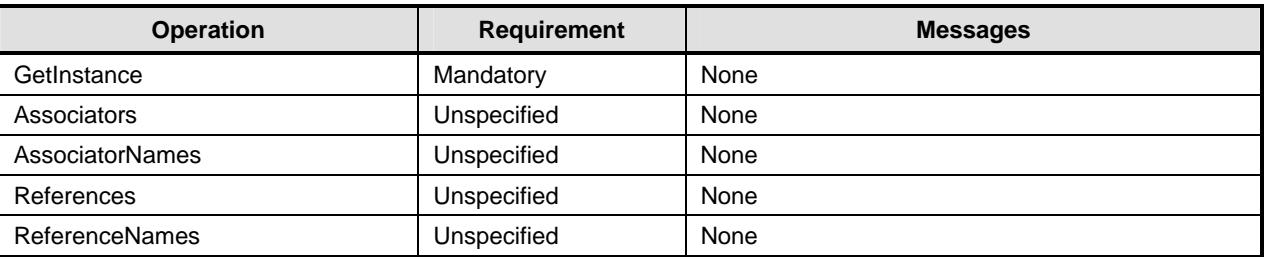

#### 689 **8.8 CIM\_HostedService Operations**

[Table 10](#page-23-3) lists implementation requirements for operations. If implemented, these operations shall be 690

implemented as defined in **[DSP0200](#page-8-0)**. In addition, and unless otherwise stated in [Table 10,](#page-23-3) all operations 692 in the default list in [8.3](#page-21-2) shall be implemented as defined in **DSP0200**. 691

693 NOTE: Related profiles may define additional requirements on operations for the profile class.

<span id="page-23-3"></span>694

#### **Table 10 – CIM\_HostedService Operations**

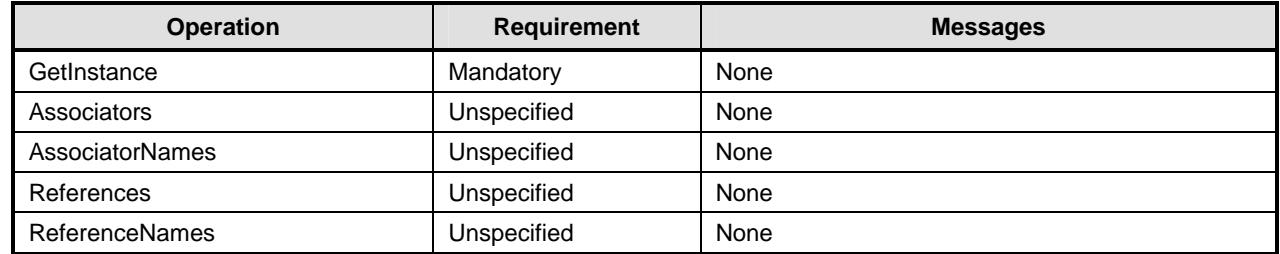

# 695 **8.9 CIM\_HostedAccessPoint Operations**

[Table 11](#page-24-1) lists implementation requirements for operations. If implemented, these operations shall be 696

implemented as defined in **[DSP0200](#page-8-0)**. In addition, and unless otherwise stated in [Table 11,](#page-24-1) all operations 698 in the default list in [8.3](#page-21-2) shall be implemented as defined in **DSP0200**. 697

699 NOTE: Related profiles may define additional requirements on operations for the profile class.

<span id="page-24-1"></span><span id="page-24-0"></span>

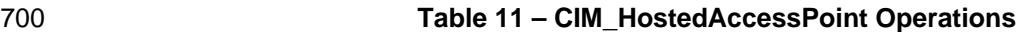

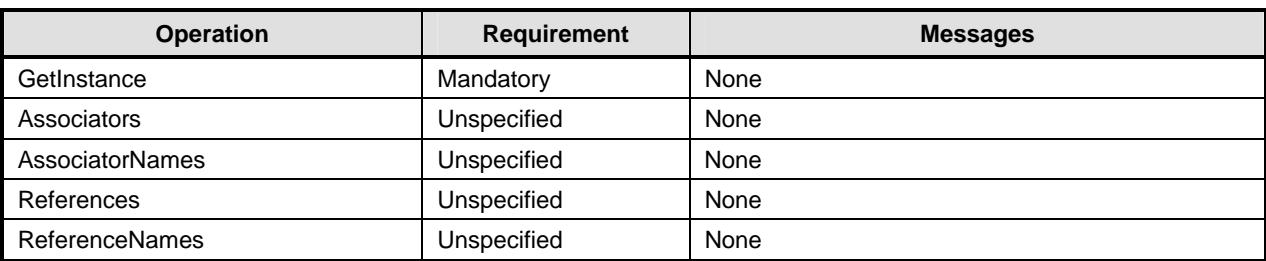

# 701 **8.10 CIM\_ServiceAffectsElement Operations**

[Table 12](#page-24-2) lists implementation requirements for operations. If implemented, these operations shall be implemented as defined in **[DSP0200](#page-8-0)**. In addition, and unless otherwise stated in [Table 12,](#page-24-2) all operations 702 703

704 in the default list in [8.3](#page-21-2) shall be implemented as defined in **DSP0200**.

705 NOTE: Related profiles may define additional requirements on operations for the profile class.

<span id="page-24-2"></span>706

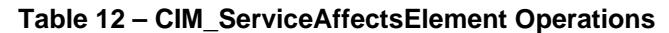

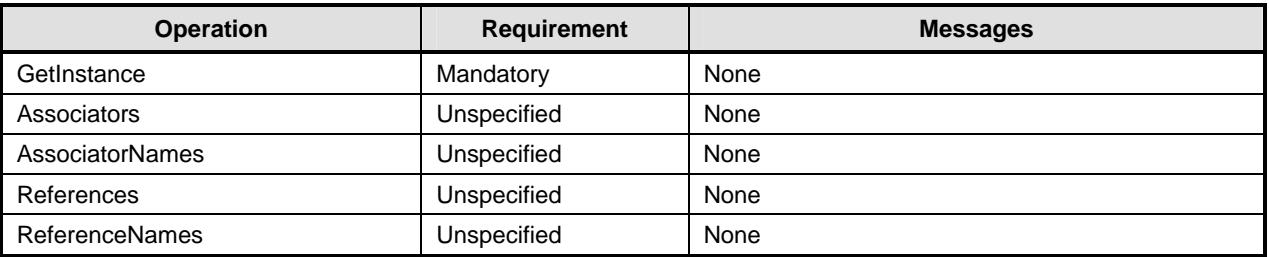

# 707 **8.11 CIM\_ServiceAccessBySAP Operations**

[Table 13](#page-24-3) lists implementation requirements for operations. If implemented, these operations shall be 708

implemented as defined in **[DSP0200](#page-8-0)**. In addition, and unless otherwise stated in [Table 13,](#page-24-3) all operations 709

- 710 in the default list in [8.3](#page-21-2) shall be implemented as defined in **DSP0200**.
- 711 NOTE: Related profiles may define additional requirements on operations for the profile class.
- <span id="page-24-3"></span>712

#### **Table 13 – CIM\_ServiceAccessBySAP Operations**

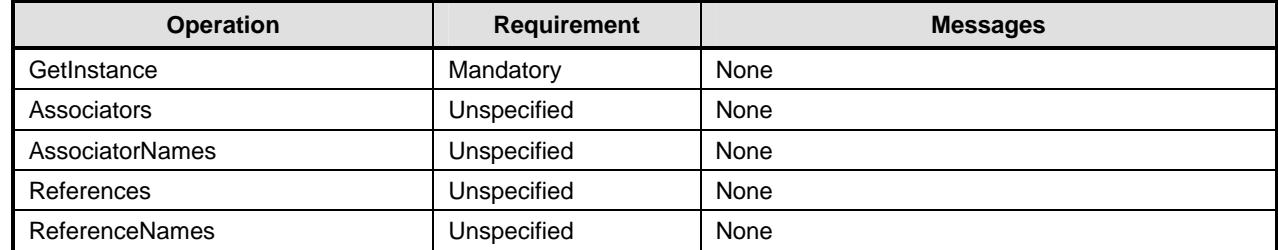

# 713 **8.12 CIM\_RedirectionService Operations**

[Table 14](#page-25-2) lists implementation requirements for operations. If implemented, these operations shall be 714

implemented as defined in **[DSP0200](#page-8-0)**. In addition, and unless otherwise stated in [Table 14,](#page-25-2) all operations 715

716 in the default list in [8.3](#page-21-2) shall be implemented as defined in **DSP0200**.

717 NOTE: Related profiles may define additional requirements on operations for the profile class.

#### <span id="page-25-2"></span><span id="page-25-0"></span>718 **Table 14 – CIM\_RedirectionService Operations**

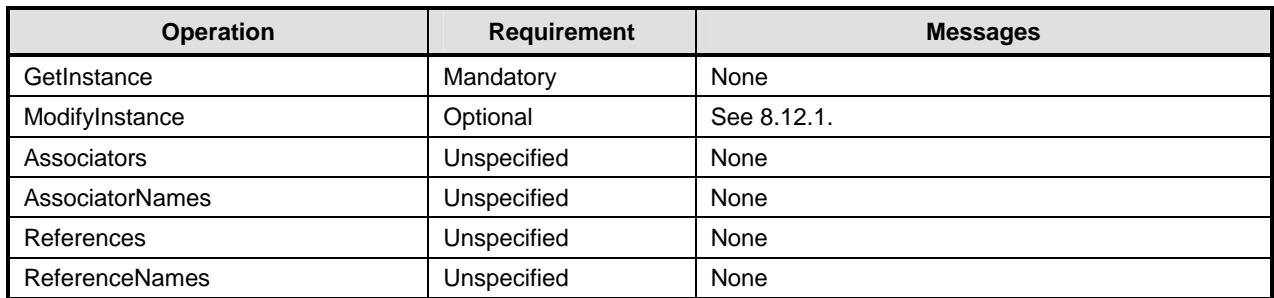

# <span id="page-25-3"></span>719 **8.12.1 CIM\_RedirectionService – ModifyInstance Operation**

This section details the specific requirements for the ModifyInstance operation applied to an instance of CIM\_RedirectionService. 720 721

## <span id="page-25-1"></span>722 **8.12.1.1 CIM\_RedirectionService.ElementName property**

723 When there is an instance of CIM RedirectionServiceCapabilities associated with the

- 724 CIM\_RedirectionService instance and the
- 725 CIM\_RedirectionServiceCapabilities.ElementNameEditSupported property has a value of TRUE, the

726 implementation shall allow the ModifyInstance operation to change the value of the ElementName

727 property of the CIM\_RedirectionService instance. The ModifyInstance operation shall enforce the length

- 728 restriction specified in the MaxElementNameLen property of the CIM\_RedirectionServiceCapabilities.
- 729 When there is not an instance of CIM\_RedirectionServiceCapabilities associated with the
- 730 CIM\_RedirectionService instance, or the ElementNameEditSupported property of the
- 731 CIM\_RedirectionServiceCapabilities has a value of FALSE, the implementation shall not allow the
- 732 ModifyInstance operation to change the value of the ElementName property of the
- 733 CIM\_RedirectionService instance.

# 734 **8.13 CIM\_KVMRedirectionSAP Operations**

735 [Table 15](#page-25-4) lists implementation requirements for operations. If implemented, these operations shall be

- implemented as defined in [DSP0200](#page-8-0). In addition, and unless otherwise stated in [Table 15,](#page-25-4) all operations 737 in the default list in [8.3](#page-21-2) shall be implemented as defined in **DSP0200**. 736
- 738 NOTE: Related profiles may define additional requirements on operations for the profile class.
- <span id="page-25-4"></span>739

#### **Table 15 – CIM\_KVMRedirectionSAP Operations**

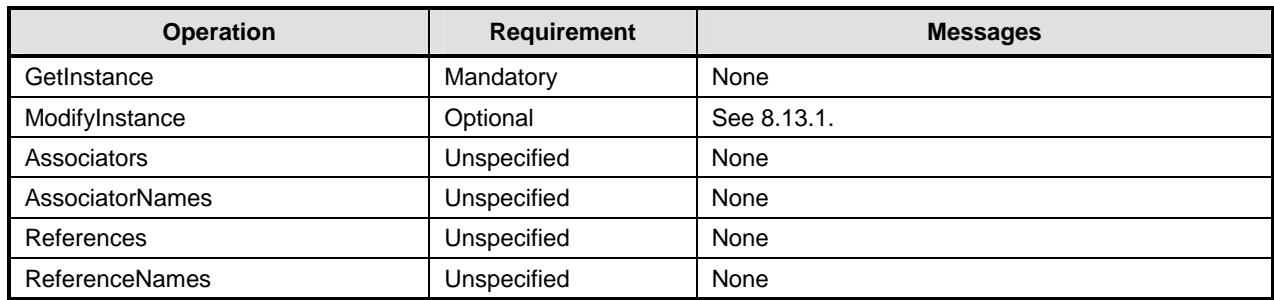

### <span id="page-26-2"></span><span id="page-26-0"></span>740 **8.13.1 CIM\_KVMRedirectionSAP — ModifyInstance Operation**

- 741 This section details the specific requirements for the ModifyInstance operation applied to an instance of
- 742 CIM\_KVMRedirectionSAP.

#### <span id="page-26-1"></span>743 **8.13.1.1 CIM\_KVMRedirectionSAP.ElementName property**

- 744 When there is an instance of CIM\_EnabledLogicalElementCapabilities associated with the
- 745 CIM\_KVMRedirectionSAP instance and the
- 746 CIM\_EnabledLogicalElementCapabilities.ElementNameEditSupported property has a value of TRUE, the
- 747 implementation shall allow the ModifyInstance operation to change the value of the ElementName
- 748 property of the CIM\_KVMRedirectionSAP instance. The ModifyInstance operation shall enforce the length
- 749 restriction specified in the MaxElementNameLen property of the
- 750 CIM\_EnabledLogicalElementCapabilities.
- 751 When there is not an instance of CIM\_EnabledLogicalElementCapabilities associated with the
- 752 CIM\_KVMRedirectionSAP instance, or the ElementNameEditSupported property of the
- 753 CIM\_EnabledLogicalElementCapabilities has a value of FALSE, the implementation shall not allow the
- 754 ModifyInstance operation to change the value of the ElementName property of the
- 755 CIM\_KVMRedirectionSAP instance.

# 756 **9 Use Cases**

757 758 This section contains object diagrams and use cases specific to *KVM Redirection Profile*. The use cases are informative and are not intended to define the requirements for conformance.

## 759 **9.1 Advertising the Profile Conformance**

760 The object diagram in [Figure 2](#page-26-3) shows how instances of CIM\_RegisteredProfile are used to identify the

- 761 762 version of the *KVM Redirection Profile* with which an instance of CIM\_RedirectionService and its associated instances are conformant.
- 763 An instance of CIM\_RegisteredProfile exists for each profile that is instrumented in the system. One
- instance of CIM\_RegisteredProfile identifies the DMTF *[Base Server Profile](#page-8-0)*, version 1.0.0. The other instance identifies the DMTF *KVM Redirection Profile*, version 1.0.0. The Central Instance is the 764 765
- CIM\_RedirectionService. The Scoping Instance is the CIM\_ComputerSystem instance. 766
- This instance of CIM\_ComputerSystem is conformant with the DMTF *[Base Server Profile](#page-8-0)* version 1.0.0 as indicated by the CIM\_ElementConformsToProfile association to the CIM\_RegisteredProfile instance. 767 768
- 769 This instance of CIM\_RedirectionService is conformant with the DMTF *KVM Redirection Profile* version
- 770 1.0.0 as indicated by the CIM\_ElementConformsToProfile association to the CIM\_RegisteredProfile
- 771 instance.

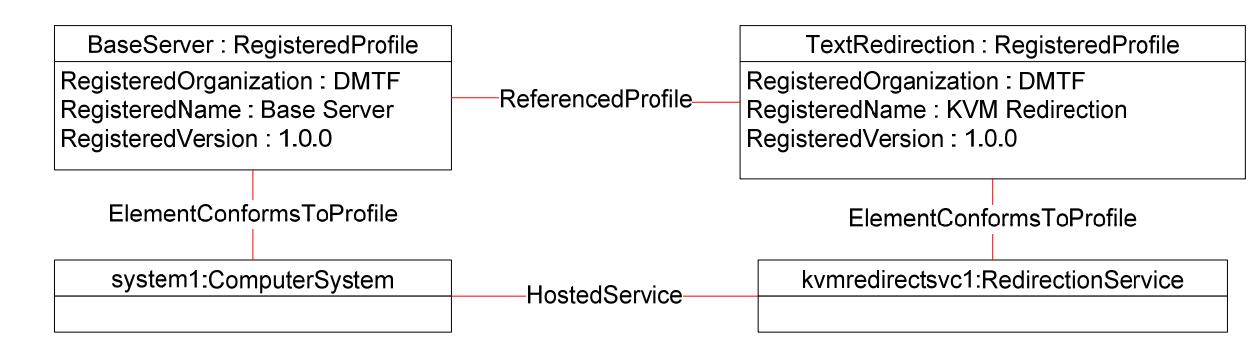

772

<span id="page-26-3"></span>773 **Figure 2 – Registered Profile** 

# <span id="page-27-0"></span>774 **9.2 Object Diagram for a Monolithic Server**

775 [Figure 3](#page-27-1) shows the object diagram for a monolithic server, *system1*, which has a Service which can

- 776 777 redirect the KVM console devices to the network port. Both the KVM devices and the network port are part of *system1* and modeled by the instances of CIM\_SystemDevice.
- 778 The KVM console session is represented with a source (*kvmredirectsvc1),* a destination
- 779 *(kvmredirectsap1)* and the instance of CIM\_ServiceAccessBySAP association between them*.* The KVM
- 780 Redirection Service (*kvmredirectsvc1)* is hosted on *system1* as represented by the CIM\_HostedService
- 781 association between *system1* and *kvmredirectsvc1*. The service (*kvmredirectsvc1*) affects *system1* as
- 782 represented by the CIM\_ServiceAffectsElement association between *system1* and *kvmredirectsvc1*. This
- 783 signifies that *system1* is the source of the KVM console which can be redirected.
- 784 The service also affects *keyboard1, displayctrlr1* and *mouse1* as represented by the
- 785 CIM\_ServiceAffectsElement association between *keyboard1, displayctrlr1* and *mouse1* and
- 786 *kvmredirectsvc1*. *Keyboard1* is an instance of CIM\_Keyboard*, displayctrlr1* is an instance of
- 787 CIM\_DisplayController and *mouse1* is an instance of CIM\_PointingDevice, all of which are a concrete
- 788 subclass of CIM LogicalDevice. This signifies that keyboard1, displayctrlr1 and mouse1 are the Original
- 789 Destination of a KVM console which can be redirected.
- 790 The KVM Redirection Session (*kvmredirectsap1*) is hosted on *system1* as represented by the
- 791 CIM\_HostedAccessPoint association between *system1* and *kvmredirectsap1*. The Session
- 792 (*kvmredirectsap1*) provides a SAP for *system1* as represented by the CIM\_SAPAvailableForElement
- 793 association between *system1* and *kvmredirectsap1*. Note that any properties, such as encryption
- 794 795 algorithms or settings, for the KVM Protocol's transport can be included on the Protocol Endpoint *protoendpt1*.
- 796 From *kvmredirectsap1*, the CIM\_BindsTo association can be traversed to the CIM\_ProtocolEndpoint
- 797 798 (*protoendpt1*). From *protoendpt1*, the CIM\_PortImplementsEndpoint association can be traversed to the network port (*networkport1*), a device on *system1*.
- 799 800 In the figure, the KVM Redirection specified by *kvmredirectsvc1* and *kvmredirectsap1* is active, since the state of the *kvmredirectsvc1* is 2 (Enabled) and the state of the *kvmredirectsap1* is 2 (Enabled).

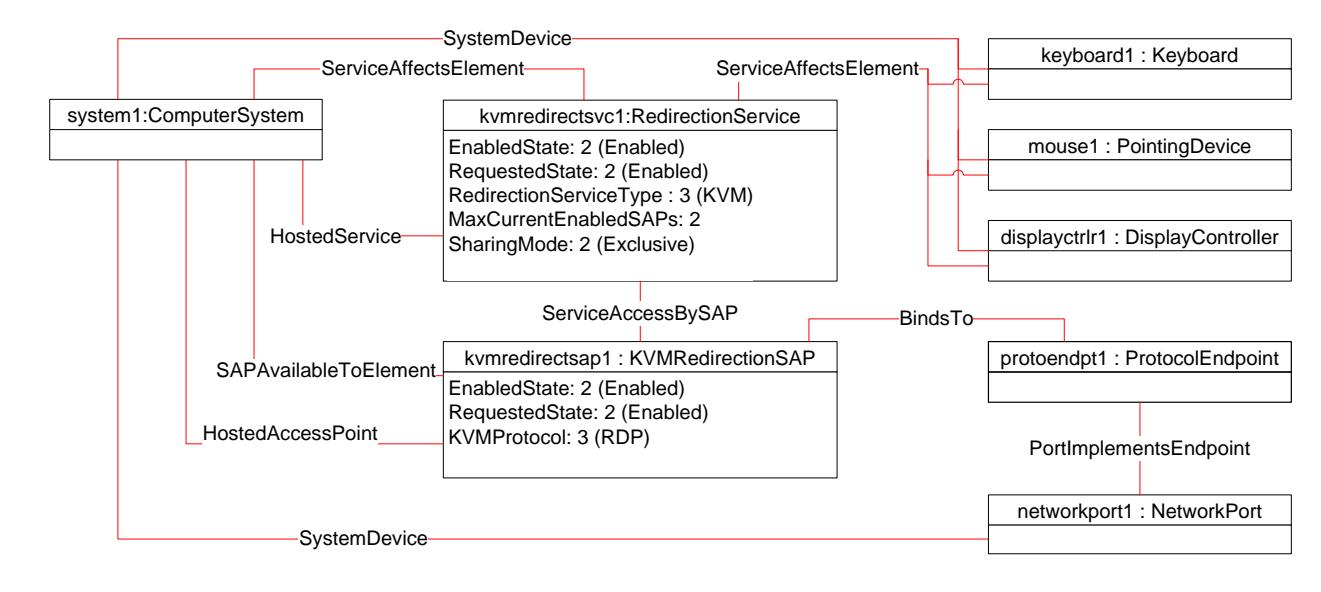

<span id="page-27-1"></span>

801

802 **Figure 3 – Monolithic System Object Diagram** 

# <span id="page-28-0"></span>803 **9.3 Object Diagram for Monolithic Server with Service Processor**

- 804 [Figure 4](#page-28-1) shows the object diagram for a monolithic server with a service processor.
- 805 806 The diagram is similar to Figure 3, except there is now an instance of CIM\_ComputerSystem, *sp1*, representing the service processor which has a network port.
- 807 808 The KVM Redirection Service (*kvmredirectsvc1)* is hosted on *sp1* as represented by the CIM\_HostedService association between *sp1* and *kvmredirectsvc1*.
- 809 810 The service affects *system1* as represented by the CIM\_ServiceAffectsElement association between *system1* and *kvmredirectsvc1*. This signifies that *system1* is the source of the KVM console which can be
- 811 redirected.
- 812 The service also affects *keyboard1, displayctrlr1* and *mouse1* as represented by the
- 813 CIM\_ServiceAffectsElement association between *keyboard1, displayctrlr1* and *mouse1* and
- 814 *kvmredirectsvc1*. This signifies that *keyboard1, displayctrlr1* and *mouse1* are the Original Destination of a
- 815 816 KVM console which can be redirected. *keyboard1, displayctrlr1* and *mouse1* are associated to *system1* through CIM\_SystemDevice (not shown).
- 817
- The KVM Redirection Session (*kvmredirectsap1*) is hosted on *sp1* as represented by the
- 818 CIM\_HostedAccessPoint association between *sp1* and *kvmredirectsap1*. The Session (*kvmredirectsap1*)
- 819 provides a SAP for *system1* as represented by the CIM\_SAPAvailableForElement association between
- 820 *system1* and *kvmredirectsap1*.
- 821 From *kvmredirectsap1*, the CIM\_BindsTo association can be traversed to the CIM\_ProtocolEndpoint
- 822 823 (*protoendpt1*). From *protoendpt1*, the CIM\_PortImplementsEndpoint association can be traversed to the network port (*networkport1*), a device on *sp1*.
- 824 825 In the figure, the KVM Redirection specified by *kvmredirectsvc1* and *kvmredirectsap1* is active, since the state of the *kvmredirectsvc1* is 2 (Enabled) and the state of the *kvmredirectsap1* is 2 (Enabled).

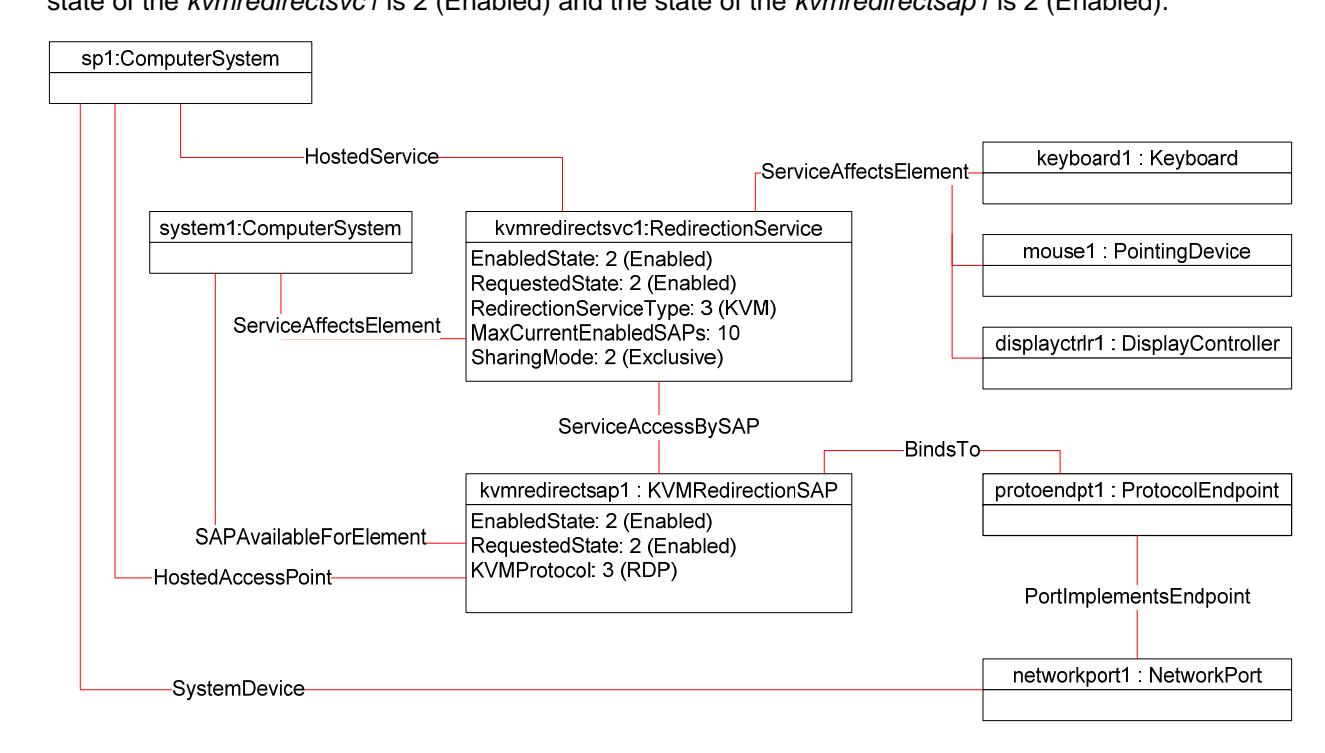

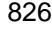

<span id="page-28-1"></span>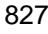

827 **Figure 4 – Monolithic System with Service Processor Object Diagram** 

# <span id="page-29-0"></span>828 **9.4 Object Diagram for a Modular System**

The [Figure 5](#page-30-1) shows a modular system which can redirect the KVM devices on a blade to the network port 829

of the chassis management module (CMM) or the network port of the blade. The chassis management module is represented with an instance of CIM\_ComputerSystem, *chassismgr1*. The blade is 830 831

represented with an instance of CIM\_ComputerSystem, *blade1*. 832

833 The KVM Redirection Service (*kvmredirectsvc1)* is hosted on *chassismgr1* as represented by the

834 CIM\_HostedService association between *chassismgr1* and *kvmredirectsvc1*. The service affects *blade1*

835 as represented by the CIM\_ServiceAffectsElement association between *blade1* and *kvmredirectsvc1*.

836 This signifies that *blade1* is the source of the KVM console which can be redirected.

837 The service also affects *keyboard1, displayctrlr1* and *mouse1* as represented by the

838 CIM\_ServiceAffectsElement association between *keyboard1, displayctrlr1* and *mouse1* and

839 *kvmredirectsvc1*. This signifies that *keyboard1, displayctrlr1* and *mouse1* are the Original Destination of a

840 KVM console which can be redirected. The instance *keyboard1, displayctrlr1* and *mouse1* are associated

841 to *blade1* via an instance of CIM\_SystemDevice.

842 843 There are two KVM Redirection Sessions, *kvmredirectsap1* and *kvmredirectsap2*. Each is associated to the Service via an instance of the CIM\_ServiceAccessBySAP associations.

844 One KVM Redirection Session (*kvmredirectsap1*) is hosted on blade*1* as represented by the

845 CIM\_HostedAccessPoint association between *blade1* and *kvmredirectsap1*. This shows that the

846 847 resources of *blade1* are used to host the redirection session. The Session (*kvmredirectsap1*) provides a SAP for *blade1* as represented by the CIM\_SAPAvailableForElement association between *blade1* and

848 *kvmredirectsap1*.

849 850 851 From *kvmredirectsap1*, the CIM\_BindsTo association can be traversed to the CIM\_ProtocolEndpoint (*protoendpt1*). From *protoendpt1*, the CIM\_PortImplementsEndpoint association can be traversed to the network port (*networkport1*), a device on *blade1*.

852 853 854 855 856 The other KVM Redirection Session (*kvmredirectsap2*) is hosted on chassismgr*1* as represented by the CIM\_HostedAccessPoint association between *chassismgr1* and *kvmredirectsap2*. This shows that the resources of *chassismgr1* are used to host the redirection session. The Session (*kvmredirectsap2*) also provides a SAP for *blade1* as represented by the CIM\_SAPAvailableForElement association between *blade1* and *kvmredirectsap2*.

857 858 859 From *kvmredirectsap2*, the CIM\_BindsTo association can be traversed to the CIM\_ProtocolEndpoint (*protoendpt2*). From *protoendpt2*, the CIM\_PortImplementsEndpoint association can be traversed to the network port (*networkport2*), a device on *chassismgr1*.

860 Note that both *kvmredirectsap1* and *kvmredirectsap2* are associated to *blade1* with the

861 862 CIM\_SAPAvailableForElement, since *blade1* is the source of the KVM Redirection regardless of whether the SAP is hosted on the *blade1* or *chassismgrr1*.

863 In the figure, the KVM Redirection specified by *kvmredirectsvc1* and *kvmredirectsap1* is active, since the

864 state of *kvmredirectsvc1* is 2 (Enabled) and the state of *kvmredirectsap1* is 2 (Enabled). The state of

865 866 *kvmredirectsap2* is 3 (Disabled), which means that the session specified by *kvmredirectsvc1* and *kvmredirectsap2* is not permitted to be made active.

<span id="page-30-0"></span>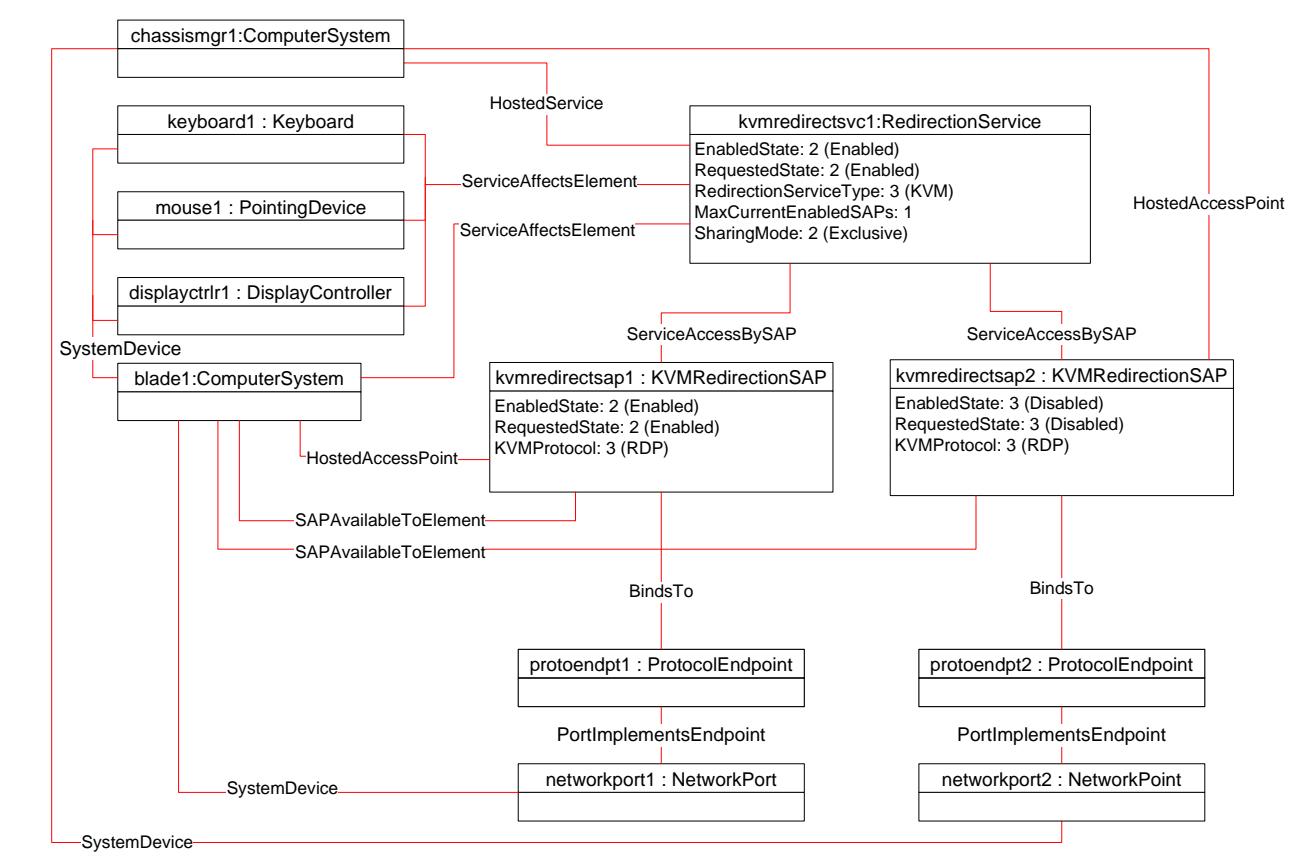

867

#### <span id="page-30-1"></span>868

**Figure 5 – Modular System Object Diagram** 

# 869 **9.5 Determine Whether a System Has KVM Consoles That Can Be Redirected.**

- 870 871 A client can determine whether a computer system of interest has KVM consoles that can be redirected as follows:
- 872 873 1) Start at the instance of CIM\_ComputerSystem which represents the computer system whose KVM consoles are of interest.
- 874 875 2) Enumerate the instances of the CIM\_RedirectionService which are associated to the CIM\_ComputerSystem via an instance of the CIM\_ServiceAffectsElement association.
- 876 3) If the enumeration is zero, the computer system has no KVM console that can be redirected.
- 877 878 4) Otherwise, the computer system has at least one KVM console that can be redirected. Each instance of CIM\_RedirectionService so found represents a Service on the computer system.

#### <span id="page-30-2"></span>880 879 **9.6 Determine Whether a Keyboard, Display Controller or Pointing Device Can Be Redirected**

- 881 882 A client can determine whether a keyboard, display controller or pointing device of interest can be redirected as follows:
- 883 884 1) Start at the instance of CIM\_Keyboard, CIM\_DisplayController and/or CIM\_PointingDevice which represents the device(s) of interest.
- 885 886 887 2) Enumerate the instances of the CIM\_RedirectionService which are associated to the CIM\_Keyboard, CIM\_DisplayController and/or CIM\_PointingDevice via an instance of the CIM\_ServiceAffectsElement association.
- <span id="page-31-0"></span>888 3) If the enumeration is zero, the KVM console cannot be redirected.
- 889 890 891 4) Otherwise, the keyboard, display controller or pointing device of interest is the Original Destination for at least one KVM Redirection. Each session can be found by using the CIM\_RedirectionService, so found, as the Service.
- 892 893 894 895 896 897 5) It is advisable to enumerate the instances of any other CIM\_LogicalDevice with which the CIM\_RedirectionService is associated, since this service may affect more than one device. To do that, enumerate the instances of CIM\_LogicalDevice, such as CIM\_Keyboard, CIM\_DisplayController and/or CIM\_PointingDevice which are associated to the instance of CIM\_RedirectionService via an instance of the CIM\_ServiceAffectsElement association (other than the one found in step 2).

# <span id="page-31-1"></span>898 **9.7 Find the KVM Redirection Services for a Computer System**

- 899 A client can determine the KVM Redirection Service on a computer system of interest as follows:
- 900 901 1) Start at the instance of CIM\_ComputerSystem which represents the computer system of interest.
- 902 903 904 2) Enumerate the instances of the CIM\_RedirectionService which are associated to the CIM\_ComputerSystem via an instance of the CIM\_ServiceAffectsElement association and which have a CIMRedirectionService.RedirectionServiceType set to 3 (KVM).
- 905 906 3) Each instance of CIM\_RedirectionService, so found, is a KVM Redirection Service for the computer system of interest.

# 907 **9.8 Find the Original Destinations on a Computer System**

908 909 A client can determine the sources of KVM Console Flows (or Original Destinations) on a computer system of interest as follows:

- 910 911 1) Start at the instance of CIM\_ComputerSystem which represents the computer system of interest.
- 912 2) Determine the KVM Redirection Services for the computer system using the use case in [9.7](#page-31-1).
- 913 914 915 3) From each instance of CIM\_RedirectionService so found, determine if there is an instance of CIM\_LogicalDevice which is associated to the instance of CIM\_RedirectionService via an instance of the CIM\_ServiceAffectsElement association.
- 916 917 4) If an instance of CIM\_LogicalDevice does not exist, there may be no further information to determine the Original Destination of the KVM Redirection Service.
- 918 919 5) Each instance of CIM\_LogicalDevice, so found, is a Original Destination for the computer system of interest.

# <span id="page-31-2"></span>920 **9.9 Find the KVM Redirection Sessions for a Service**

- 921 A client can determine the KVM Redirection Sessions for a Service of interest as follows:
- 922 923 1) Start at the instance of CIM\_RedirectionService of interest. (The instance could be found using the use case in [9.6](#page-30-2)).
- 924 925 2) Enumerate the instances of CIM\_KVMRedirectionSAP which are associated via an instance of CIM\_ServiceAccessBySAP.
- 926 927 3) Each instance of CIM\_KVMRedirectionSAP, so found, is a KVM Redirection Session for the computer system of interest.

# <span id="page-32-0"></span>928 **9.10 Find the Destinations for the Redirected KVM Console Flow for a Service**

- 929 A client can determine the KVM Redirection destinations redirected from a Service of interest as follows:
- 930 931 1) Start at the instance of CIM\_RedirectionService of interest. (The instance could be found using the use case in [9.6](#page-30-2).)
- 932 2) Determine the KVM Redirection Sessions using the use case in [9.9.](#page-31-2)
- 933 934 935 3) From each instance of CIM\_KVMRedirectionSAP, determine if there is an instance of a subclass of CIM\_ProtocolEndpoint which is associated to the instance of CIM\_KVMRedirectionSAP via an instance of the CIM\_BindsTo association.
- 936 937 4) If an instance of CIM\_ProtocolEndpoint does not exist, there may be no further information to determine the Destination of the KVM RedirectionSession.
- 938 939 5) Otherwise, for each instance of CIM\_ProtocolEndpoint, so found, traverse the CIM\_PortImplementsEndpoint association to the instance of CIM\_NetworkPort.
- 940 941 6) Each instance of CIM\_NetworkPort, so found, is a destination of the redirected KVM Console Flow for the Service.

#### 942 **9.11 Find a KVM Redirection**

- 943 944 Finding a KVM Redirection involves finding the KVM Redirection Service and the KVM Redirection Session.
- 945 A client can find a KVM Redirection as follows:
- 946 1) Use the steps described in [9.7](#page-31-1) to find the instance of CIM\_RedirectionService of interest.
- 947 2) Use the steps described in [9.9](#page-31-2) to find the instance of CIM\_KVMRedirectionSAP of interest.
- 948 949 3) The instance of CIM\_RedirectionService and instance of CIM\_KVMRedirectionSAP, so found, are components the KVM Redirection of interest.

#### 950 **9.12 Determine the Type of KVM Redirection State Management Supported**

- 951 952 A client can determine whether a KVM Redirection is managed via the state of Session only or via the states of both the Service and Session as follows:
- 953 954 1) Start at the instance of CIM\_RedirectionService which is a part of the KVM Redirection of interest.
- 955 956 2) Determine if an instance if CIM\_ElementCapabilities exists which associates the instance of CIM\_RedirectionService to an instance of CIM\_RedirectionServiceCapabilities.
- 957 958 3) If the instance does not exist, the KVM Redirection Session is managed via the state of the Session only.
- 959 960 4) Otherwise, on the instance of CIM\_RedirectionServiceCapabilities so found, query the value of the RequestedStateSupported property array.
- 961 962 5) If the RequestedStatesSupported property array contains no values, the KVM Redirection is managed via the state of the Session only.
- 963 6) Otherwise, the KVM Redirection can be managed via the state of both Service and Session.

# <span id="page-33-0"></span>964 **9.13 Activate a KVM Redirection — Session Only**

- 965 966 When the KVM Redirection is managed via the state of the Session only, a client can start a KVM Redirection as follows:
- 967 968 1) Start at the instance of the CIM\_KVMRedirectionSAP which is a component of the KVM Redirection of interest.
- 969 970 2) Invoke the RequestStateChange() method with the RequestedState parameter set to 2 (Enabled).
- 971 3) Verify that the CIM\_KVMRedirectionSAP.EnabledState property is set to a value of 2 (Enabled).
- 972 4) The KVM Redirection is now active.
- 973 [Figure 6](#page-33-1) shows an initial state of the KVM Redirection as inactive, since the state of *kvmredirectsvc1* is 2
- 974 (Enabled), but the state of *kvmredirectsap1* is 6 (Enabled but Offline). The steps described above will
- 975 change the state of the *kvmredirectsap1* to 2 (Enabled), thereby activating the KVM Redirection specified
- 976 by *kvmredirectsvc1* and *kvmredirectsap1*. The diagram of the active KVM Redirection will look like
- 977 [Figure 3.](#page-27-1)

978

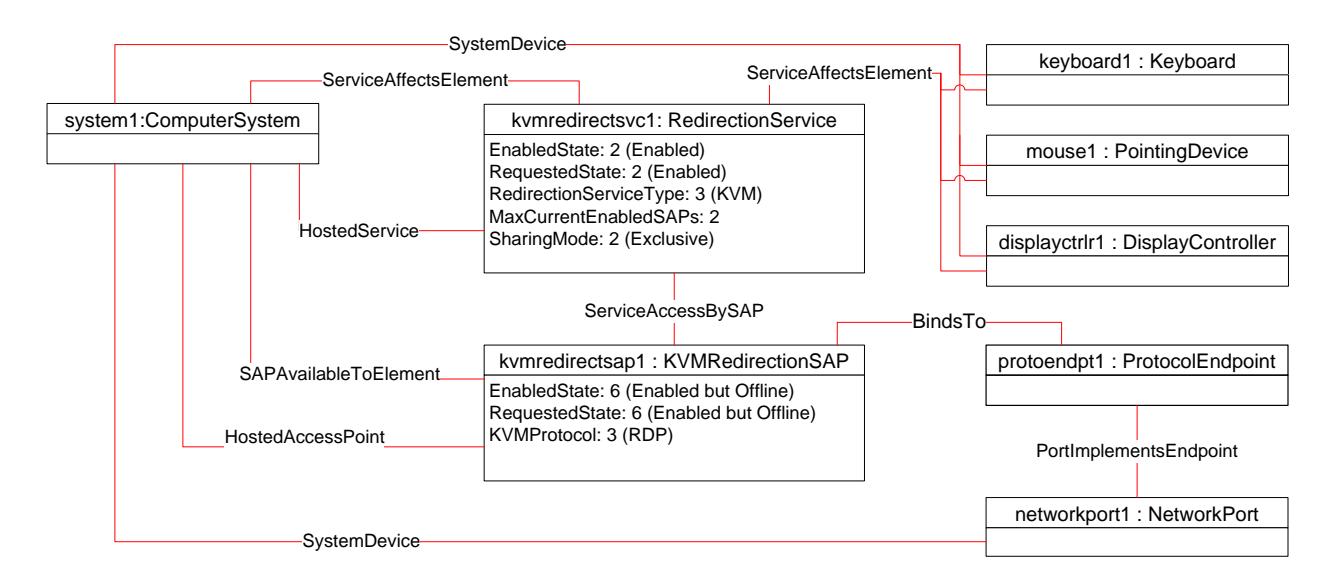

<span id="page-33-1"></span>979 980

**Figure 6 – An Initial State of a Session Managed via the Session State Only** 

# 981 **9.14 Activate a Singular KVM Redirection**

- 982 983 When the KVM Redirection is a Singular KVM Redirection, a client can atomically activate a KVM Redirection and deactivate a previously activated KVM Redirection (see [8.2.2](#page-21-3)).
- 984 This above behavior is accomplished as follows:
- 985 986 1) Start at the instance of the CIM\_KVMRedirectionSAP which is a component of the KVM Redirection of interest.
- 987 988 2) Invoke the RequestStateChange() method with the RequestedState parameter set to 2 (Enabled).
- 989 3) Verify that the CIM\_KVMRedirectionSAP.EnabledState property is set to a value of 2 (Enabled).
- 990 4) The KVM Redirection is now active and any previously active session is now inactive.
- <span id="page-34-0"></span>991 [Figure 7](#page-34-1) shows the object diagram of the initial state of a Singular KVM Redirection. Note that the
- 992 MaxCurrentEnabledSAPs property of kvmredirectsvc1 is 1, by definition. The state of the Singular KVM
- 993 Redirection, specified by *kvmredirectsvc1* and *kvmredirectsap1*, is active, since the state of
- 994 *kvmredirectsvc1* is 2 (Enabled) and the state of *kvmredirectsap1* is 2 (Enabled).

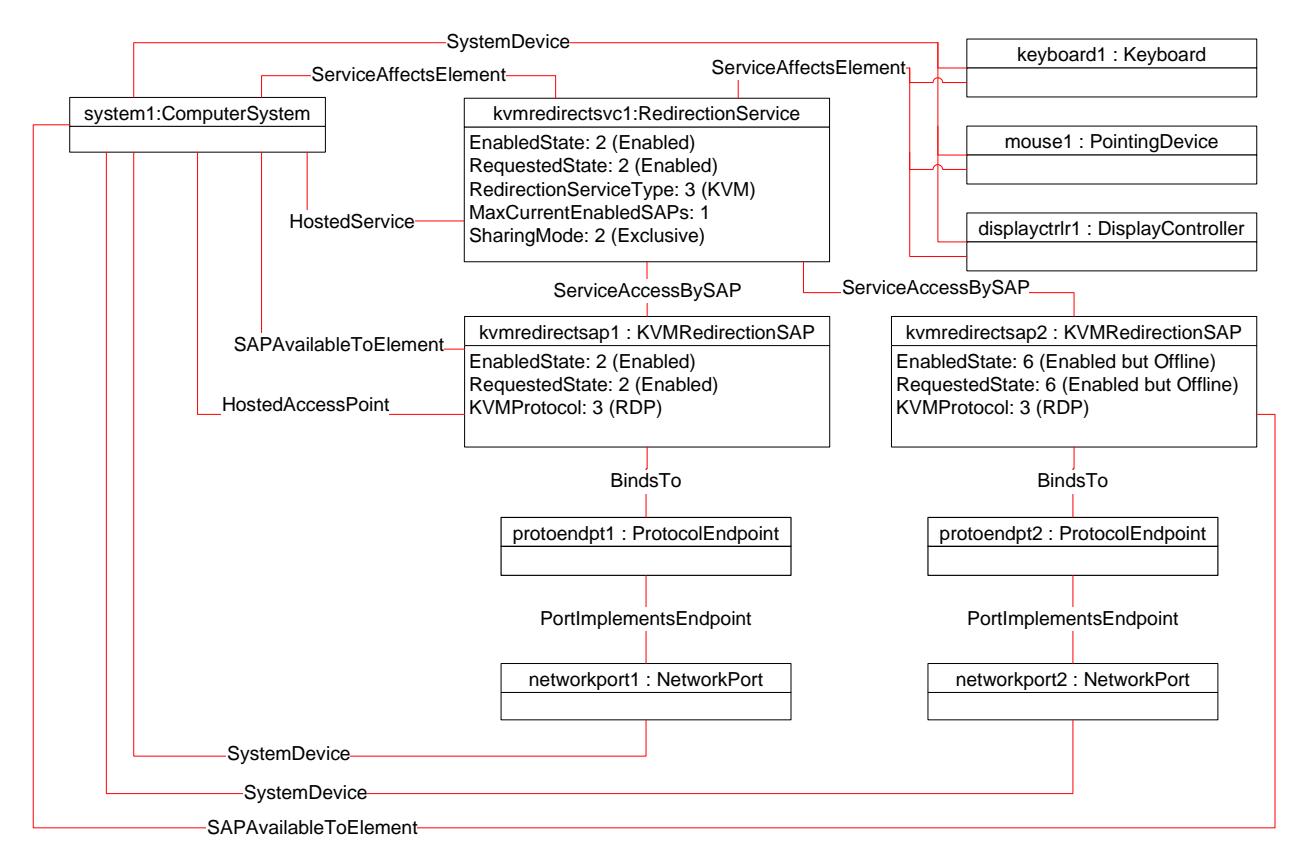

# <span id="page-34-1"></span>995 996

# **Figure 7 – The Initial State of a Singular KVM Redirection**

997 If the CIM\_KVMRedirectionSAP described in step one above is *kvmredirectsap2*, then the steps

998 described above will change the state of the *kvmredirectsap1* to 6 (Enabled but Offline) and the state of

999 the *kvmredirectsap2* to 2 (Enabled) since MaxCurrentEnabledSAPs is set to 1. This will result in the KVM

1000 Redirection Session specified by *kvmredirectsvc1* and *kvmredirectsap2* being active*,* while the session

1001 specified by *kvmredirectsvc1* and *kvmredirectsap1* is inactive*.*

1002 1003 [Figure 8](#page-35-1) is an object diagram of the final state of the Singular KVM Redirection, when the call to the RequestedStateChange() method completes successfully.

<span id="page-35-0"></span>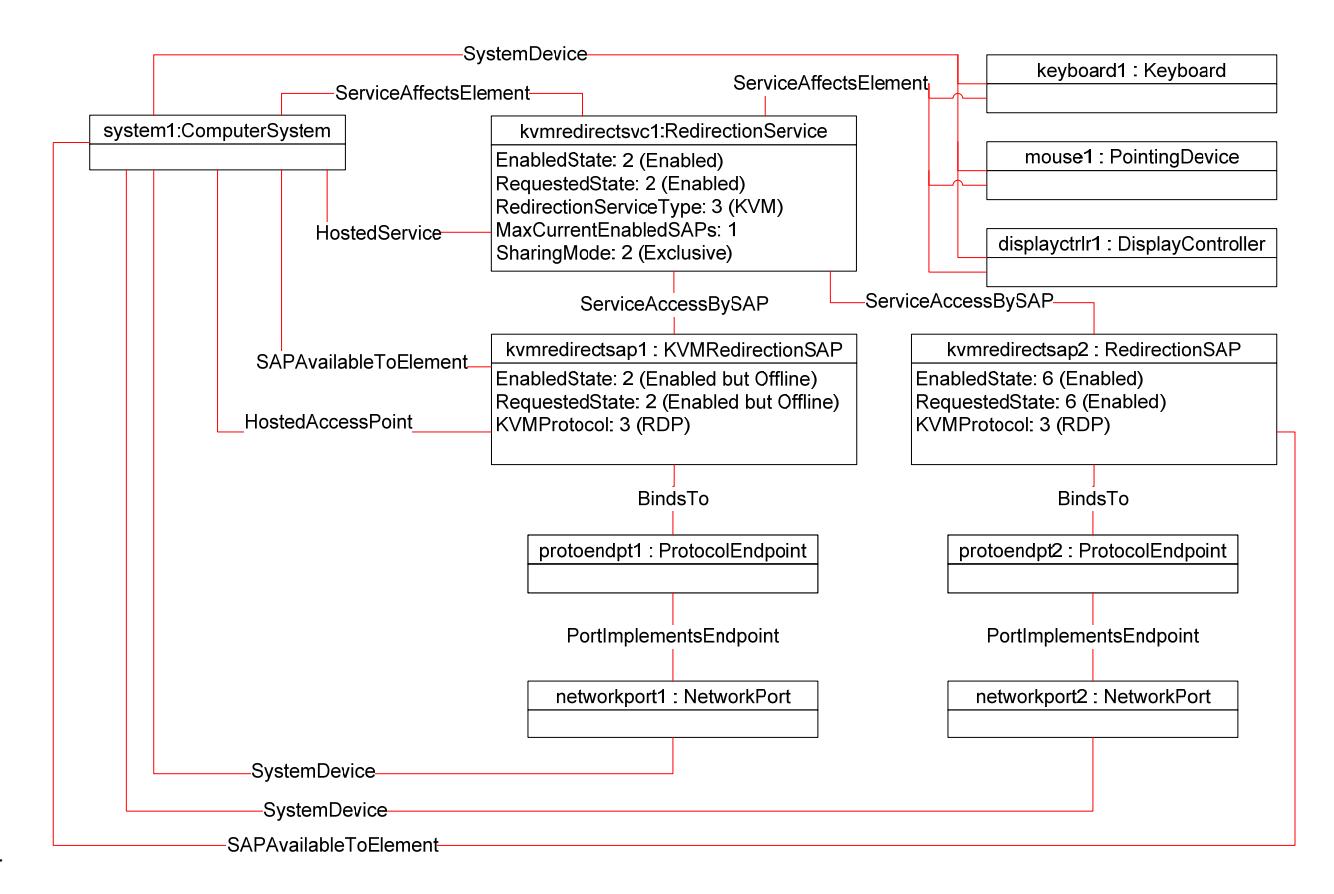

1004

<span id="page-35-1"></span>1005

**Figure 8 – The Final State of a Singular KVM Redirection** 

# 1006 **9.15 Stop All KVM Redirection Associated with the Source — Session Only**

1007 1008 In the following use case, it is assumed that the client knows the instance of CIM\_RedirectionService which specify the KVM Redirection Source of interest.

- 1009 1010 When the KVM Redirection is managed via the state of the Session only, a client can stop all KVM Redirection as follows:
- 1011 1012 1) Start at the instance of the CIM\_RedirectionService which represents the KVM Redirection Service of interest.
- 1013 1014 2) Enumerate the instances of CIM\_KVMRedirectionSAP which are associated to the instance of CIM\_RedirectionService via an instance of CIM\_ServiceAccessBySAP.
- 1015 1016 3) For each instance of CIM\_KVMRedirectionSAP so found, query the value of the EnabledState property.
- 1017 1018 4) If the state of the CIM\_KVMRedirectionSAP is 2 (Enabled), invoke the RequestStateChange() method with the RequestedState parameter set to 6 (Enabled but Offline).
- 1019 1020 5) Verify that the CIM\_KVMRedirectionSAP.EnabledState property is set to a value of 6 (Enabled but Offline).
- 1021 6) Each KVM Redirection redirected from the Service is now inactive.

# <span id="page-36-0"></span>1022 **9.16 Activate a KVM Redirection — Service and Session State Management**

- 1023 1024 When the KVM Redirection is managed via the states of both the Service and Session, a client can start a KVM Redirection as follows:
- 1025 1) Start at the instance of CIM\_RedirectionService of interest.
- 1026 1027 2) Invoke the CIM\_RedirectionService.RequestStateChange() method with the RequestedState parameter set to 2 (Enabled).
- 1028 3) Verify that the CIM\_RedirectionService.EnabledState property is set to a value of 2 (Enabled).
- 1029 1030 4) Invoke the CIM\_KVMRedirectionSAP.RequestStateChange() method with the RequestedState parameter set to 2 (Enabled).
- 1031 5) Verify that the CIM\_KVMRedirectionSAP.EnabledState property is set to a value of 2 (Enabled).
- 1032 6) The KVM Redirection is now active.

1033 [Figure 9](#page-36-1) shows an initial state of the KVM Redirection as inactive, since the state of *kvmredirectsvc1* is 3

1034 (Disabled), and the state of *kvmredirectsap1* is 6 (Enabled but Offline). The steps described above will

1035 change the state of *kvmredirectsap1* to 2 (Enabled) and the state of *kvmredirectsvc1* to 2 (Enabled),

1036 1037 thereby activating the KVM Redirection specified by *kvmredirectsvc1* and *kvmredirectsap1*. The diagram of the active KVM Redirection will look like [Figure 3.](#page-27-1)

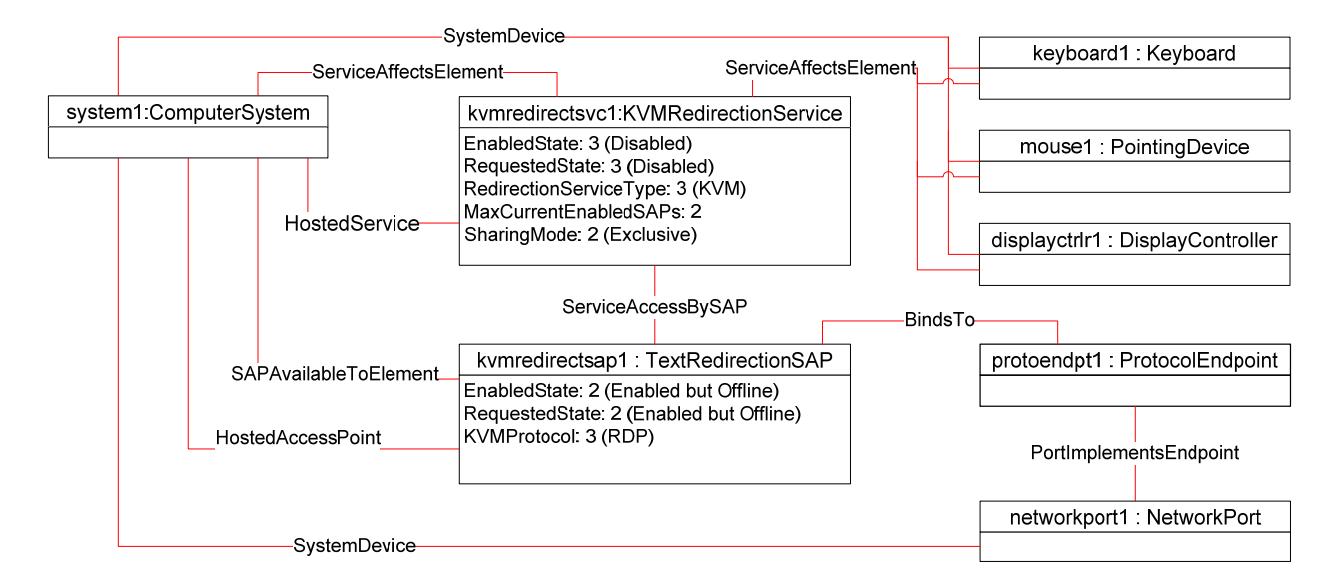

#### 1038

<span id="page-36-1"></span>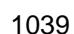

**Figure 9 – An Initial State of a Session Managed via the Service and Session State** 

# 1040 **9.17 Stop All KVM Redirection — Service and Session State ManagemenServicet**

1041 1042 When the KVM Redirection is managed via the states of both the Service and Session, a client can stop all KVM Redirections associated with the Service as follows:

- 1043 1044 1) Start at the instance of the CIM\_RedirectionService which represents the KVM Redirection Service of interest.
- 1045 1046 2) Change the state of the CIM\_RedirectionService by invoking the RequestStateChange() method with the RequestedState parameter set to 3 (Disabled).
- 1047 3) All KVM Redirections with the CIM\_RedirectionService as the Service is now inactive.

# <span id="page-37-0"></span>1048 **9.18 Find the Number of Active KVM Redirection Access Points**

- 1049 A client can find the number of active KVM Redirections for a Service of interest as follows:
- 1050 1) Start at the instance of CIM\_RedirectionService of interest.
- 1051 2) Query the value of the EnabledState property.
- 1052 3) If the EnabledState property is 3 (Disabled), then the number of active KVM Redirection is zero.
- 1053 1054 4) If the EnabledState property is 2 (Enabled), then find all instances of CIM\_KVMRedirectionSAP associated via an instance of CIM\_ServiceAccessBySAP.
- 1055 5) For each CIM\_KVMRedirectionSAP query the value of the EnabledState property.
- 1056 6) Count all the CIM\_KVMRedirectionSAP.EnabledState properties whose value is 2 (Enabled).

# 1057 **9.19 Determine Whether CIM\_RedirectionService.ElementName Can Be Modified**

- 1058 A client can determine whether the ElementName can be modified as follows:
- 1059 1) Start at the instance of CIM\_RedirectionService.
- 1060 1061 2) Get the CIM RedirectionServiceCapabilities instance associated by traversing the CIM\_ElementCapabilities association.
- 1062 3) Query the value of the ElementNameEditSupported property of the instance.
- 1063 1064 4) If the value is TRUE, the CIM RedirectionService.ElementName property can be modified by a client.
- 1065 If there is not an instance of CIM\_RedirectionServiceCapabilities associated with the
- 1066 1067 CIM\_RedirectionService instance, modifying the CIM\_RedirectionService.ElementName property is not supported.

# 1068 **10 CIM Elements**

1069 1070 1071 This section lists the required properties and method for each class required for this profile. Additional requirements on these elements may have been imposed in sections [7](#page-12-2) ("Implementation Requirements") and [8](#page-19-1) ("Methods").

- 
- 1072 1073 [Table 16](#page-37-1) lists the CIM Elements which are required for this profile. The subsequent sections contain those CIM Elements where additional normative statements can be made.
- <span id="page-37-1"></span>1074

#### **Table 16 – CIM Elements: KVM Redirection Profile**

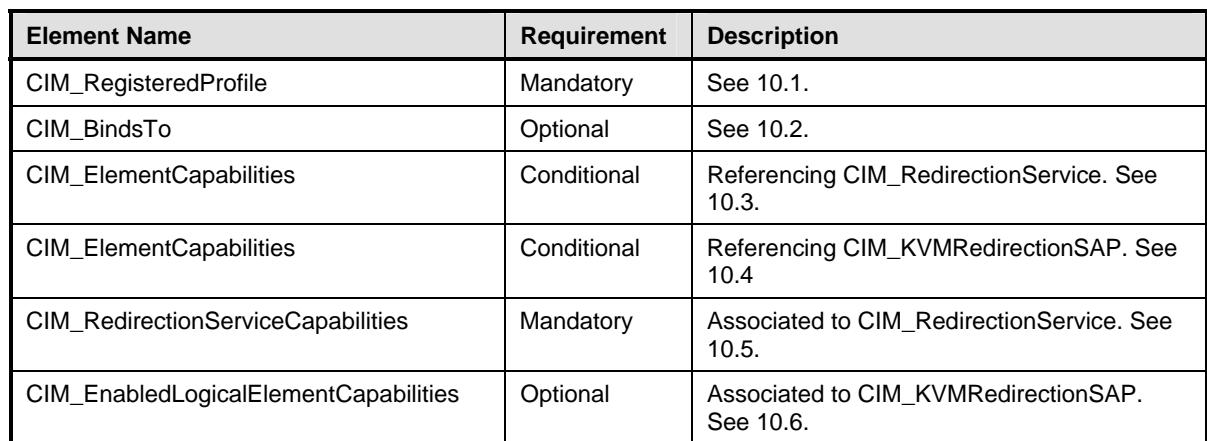

<span id="page-38-0"></span>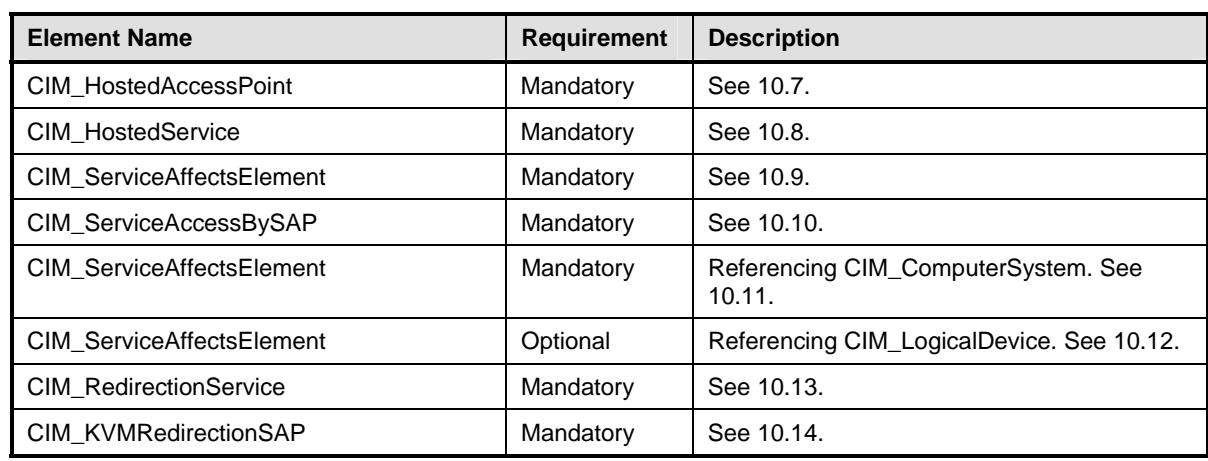

# <span id="page-38-1"></span>1075 **10.1 CIM\_RegisteredProfile**

CIM\_RegisteredProfile identifies the *KVM Redirection Profile* in order for a client to determine whether an instance of CIM\_ComputerSystem is conformant with this profile. The CIM\_RegisteredProfile class is defined by the *[Profile Registration Profile](#page-8-0)*. With the exception of the mandatory values specified for the 1076 1077 properties below, the behavior of the RegisteredProfile instance is per the 1079 *[Profile Registration Profile](#page-8-0)*. 1078

#### 1080 **Table 17 – Class: CIM\_RegisteredProfile**

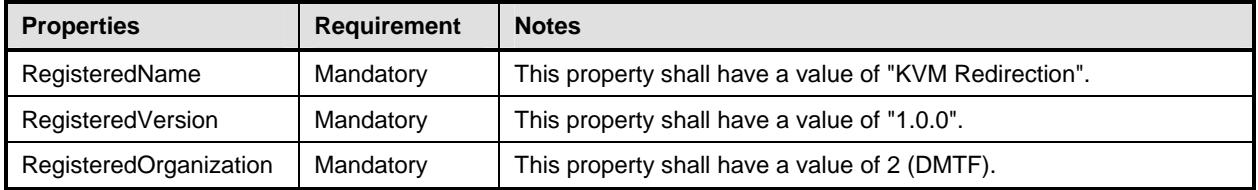

# <span id="page-38-2"></span>1081 **10.2 CIM\_BindsTo**

- The CIM\_BindsTo association is used to relate the CIM\_KVMRedirectionSAP to the 1082
- CIM\_ProtocolEndpoint which is the destination of the redirected KVM console. 1083
- 

#### 1084 **Table 18 – Class: CIM\_BindsTo**

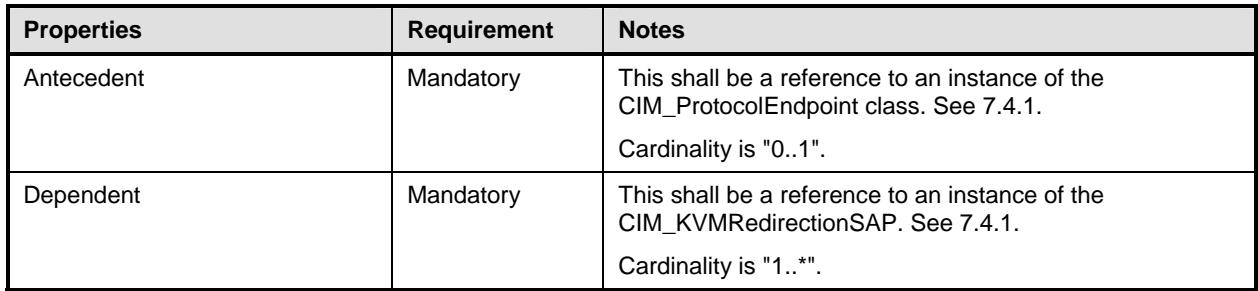

# <span id="page-39-1"></span><span id="page-39-0"></span>1085 **10.3 CIM\_ElementCapabilities Relating CIM\_RedirectionService to**  1086 **CIM\_RedirectionServiceCapabilities**

- 1087 The CIM\_ElementCapabilities association is used to relate an instance of
- 1088 CIM\_RedirectionServiceCapabilities with the instance of CIM\_RedirectionService.
- 1089

**Table 19 – Class: CIM\_ElementCapabilities Referencing CIM\_RedirectionService** 

| <b>Properties</b> | <b>Requirement</b> | <b>Description</b>                                                                                                |
|-------------------|--------------------|----------------------------------------------------------------------------------------------------|
| ManagedElement    | Mandatory          | This shall be a reference to an instance of<br>CIM RedirectionService. See 7.6.1.1 and 7.6.2.1.                   |
|                   |                    | Cardinality is "1*".                                                                                              |
| Capabilities      | Mandatory          | This shall be a reference to an instance of<br>CIM RedirectionServiceCapabilities. See 7.6.1.1 and<br>$7.6.2.1$ . |
|                   |                    | Cardinality is "01".                                                                                              |

# <span id="page-39-2"></span>1090 **10.4 CIM\_ElementCapabilities Relating CIM\_KVMRedirectionSAP to**  1091 **CIM\_EnabledLogicalElementCapabilities**

- 1092 The CIM\_ElementCapabilities association is used to relate an instance of
- 1093 CIM\_EnabledLogicalElementCapabilities with the instance of CIM\_KVMRedirectionSAP.
- 1094

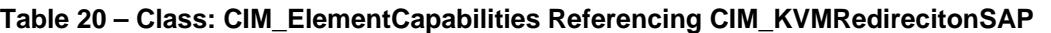

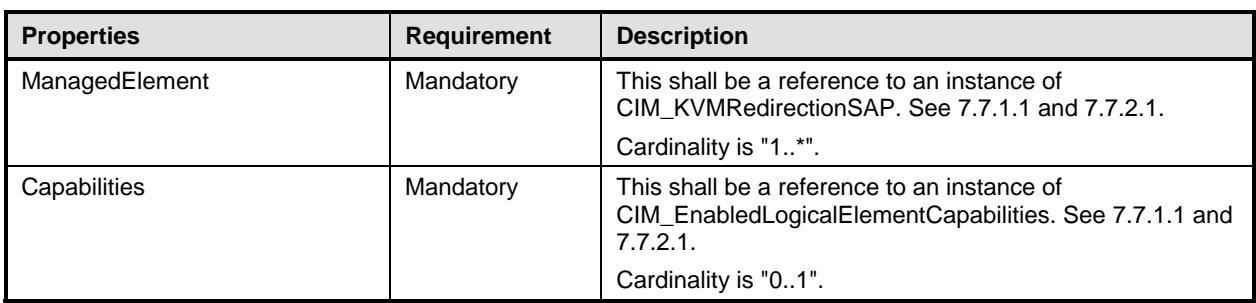

# <span id="page-39-3"></span>1095 **10.5 CIM\_RedirectionServiceCapabilities Associated to CIM\_RedirectionService**

1096 CIM\_RedirectionServiceCapabilities indicates support for managing the KVM Redirection Service.

### 1097 **Table 21 – Class: CIM\_RedirectionServiceCapabilities Associated to CIM\_RedirectionService**

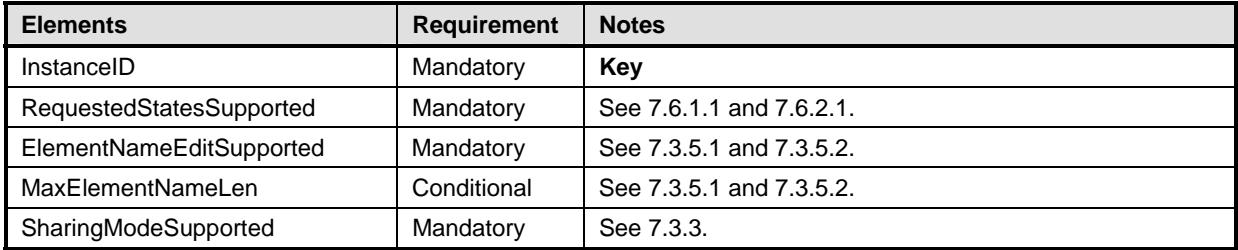

# <span id="page-40-1"></span><span id="page-40-0"></span>1098 **10.6 CIM\_EnabledLogicalElementCapabilities Associated to**  1099 **CIM\_KVMRedirectionSAP**

1100 CIM\_EnabledLogicalElementCapabilities indicates support for managing the KVM Redirection Session.

#### 1101 1102

#### **Table 22 – Class: CIM\_EnabledLogicalElementCapabilities Associated to CIM\_KVMRedirectionSAP**

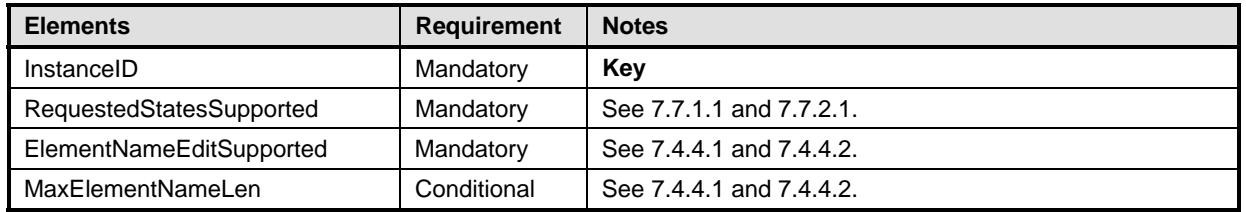

# <span id="page-40-2"></span>1103 **10.7 CIM\_HostedAccessPoint**

The CIM\_HostedAccessPoint association is used to relate the CIM\_KVMRedirectionSAP to the 1104

CIM\_ComputerSystem to which the KVM console is redirected. 1105

### 1106 **Table 23 – Class: CIM\_HostedAccessPoint**

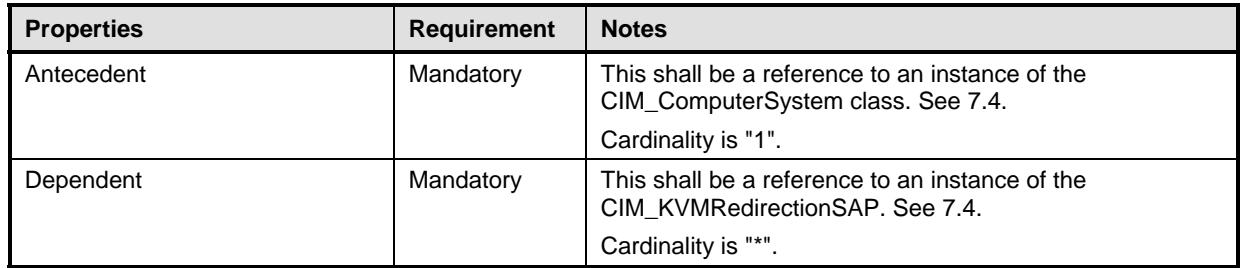

# <span id="page-40-3"></span>1107 **10.8 CIM\_HostedService**

The CIM\_HostedService association is used to relate the CIM\_RedirectionService to the 1108

- CIM\_ComputerSystem on which it is hosted. 1109
- 

#### 1110 **Table 24 – Class: CIM\_HostedService**

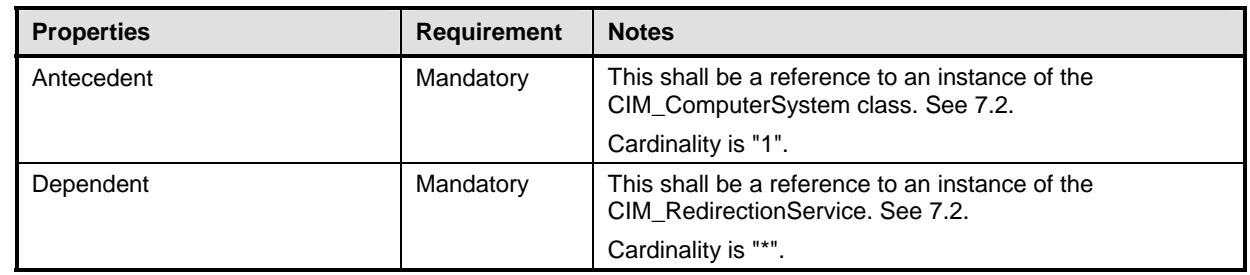

# <span id="page-40-4"></span>1111 **10.9 CIM\_SAPAvailableForElement**

The CIM\_ServiceAccessBySAP association is used to relate the instance of CIM\_ComputerSystem to the 1112

instances of CIM\_KVMRedirectionSAP which are available as access points for the redirected KVM 1113

console. 1114

<span id="page-41-0"></span>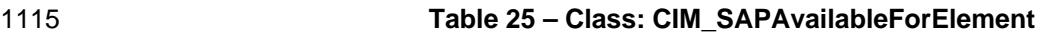

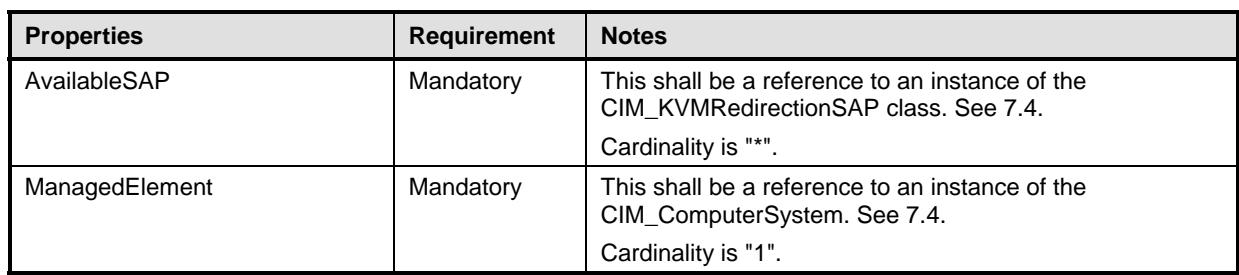

# <span id="page-41-1"></span>1116 **10.10 CIM\_ServiceAccessBySAP**

The CIM\_ServiceAccessBySAP association is used to relate the instance of CIM\_RedirectionService to 1117

the instances of CIM\_KVMRedirectionSAP which are enabled by the service. 1118

1119 **Table 26 – Class: CIM\_ServiceAccessBySAP** 

| <b>Properties</b> | <b>Requirement</b> | <b>Notes</b>                                                                                 |
|-------------------|--------------------|----------------------------------------------------------------------------------------------|
| Antecedent        | Mandatory          | This shall be a reference to an instance of the<br>CIM_RedirectionService class. See 7.17.1. |
|                   |                    | Cardinality is "1".                                                                          |
| Dependent         | Mandatory          | This shall be a reference to an instance of the<br>CIM KVMRedirectionSAP. See 7.17.1.        |
|                   |                    | Cardinality is "1*".                                                                         |

# <span id="page-41-2"></span>1120 **10.11 CIM\_ServiceAffectsElement Relating CIM\_RedirectionService to**  1121 **CIM\_ComputerSystem**

1122 1123 The CIM\_ServiceAffectsElement association is used to relate the instance of CIM\_RedirectionService to the instance of CIM\_ComputerSystem which represent the source of the KVM console flow.

1124

**Table 27 – Class: CIM\_ServiceAffectsElement Referencing CIM\_ComputerSystem** 

| <b>Properties</b> | <b>Requirement</b> | <b>Notes</b>                                                                                                    |
|-------------------|--------------------|----------------------------------------------------------------------------------------------------|
| AffectingElement  | Mandatory          | This shall be a reference to an instance of the<br>CIM RedirectionService class. See 7.1.<br>Cardinality is "*". |
| AffectedElement   | Mandatory          | This shall be a reference to an instance of the<br>CIM ComputerSystem. See 7.1.<br>Cardinality is "1".           |

# <span id="page-41-3"></span>1125 **10.12 CIM\_ServiceAffectsElement Relating CIM\_RedirectionService to a Concrete**  1126 **Subclass of CIM\_LogicalDevice**

1127 1128 1129 The CIM\_ServiceAffectsElement association is used to relate the instance of CIM\_RedirectionService to the instance of a concrete class of CIM\_LogicalDevice which represent the source of the KVM console flow.

<span id="page-42-0"></span>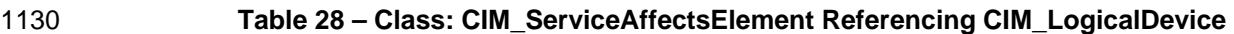

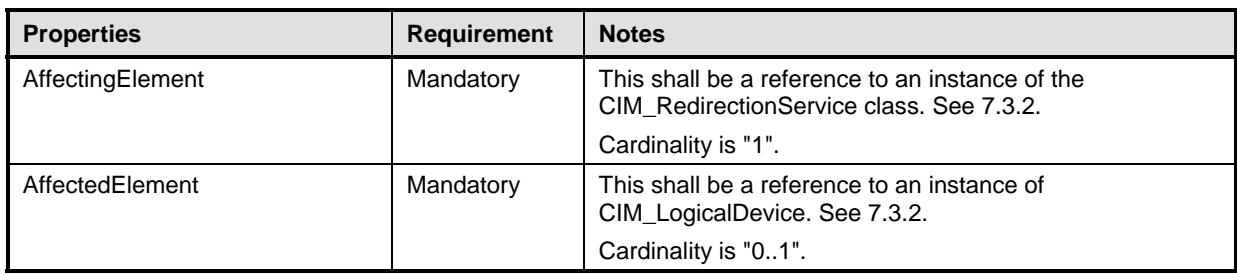

# <span id="page-42-1"></span>1131 **10.13 CIM\_RedirectionService**

- The CIM\_RedirectionService class represents the ability to manage the KVM Redirection capabilities of a computer system. 1132 1133
- 

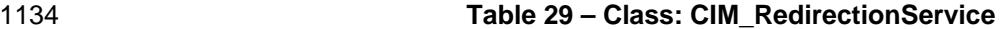

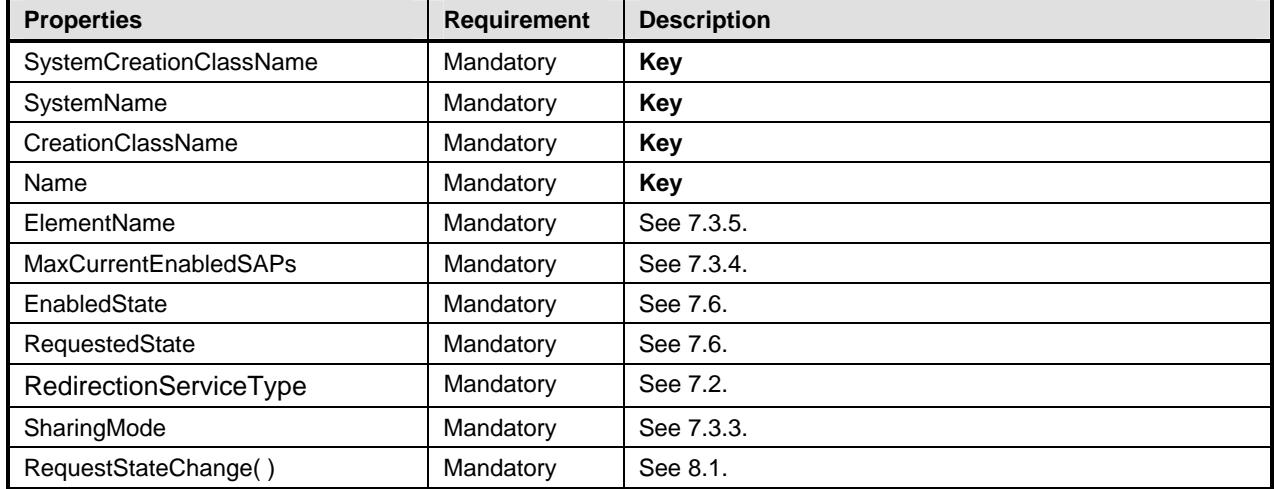

# <span id="page-42-2"></span>1135 **10.14 CIM\_KVMRedirectionSAP**

The CIM\_KVMRedirectionSAP class represents a KVM Redirection capability which is possible on a 1136

- computer system. 1137
- 

1138 **Table 30 – Class: CIM\_KVMRedirectionSAP** 

| <b>Properties</b>       | <b>Requirement</b> | <b>Description</b> |
|-------------------------|--------------------|--------------------|
| SystemCreationClassName | Mandatory          | Key                |
| SystemName              | Mandatory          | Key                |
| Name                    | Mandatory          | Key                |
| CreationClassName       | Mandatory          | Key                |
| ElementName             | Mandatory          | See 7.4.4.         |
| EnabledState            | Mandatory          | See 7.7.1.3.       |
| RequestedState          | Mandatory          | See 7.7.1.2.       |
| KVMProtocol             | Mandatory          | See 7.4.2.         |
| OtherKVMProtocol        | Conditional        | See 7.4.2.         |
| RequestStateChange()    | Mandatory          | See 8.2.           |

- 1139
- 1140

# 1141

1142

# **ANNEX A**  (informative)

**Change Log** 

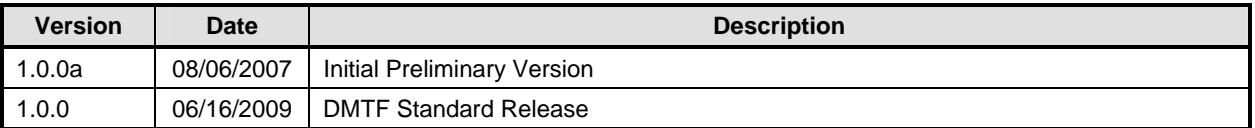

1143 1144